# Tecentriq® (atezolizumabe)

Produtos Roche Químicos e Farmacêuticos S.A.

Solução para diluição para infusão 60mg/mL

# **Tecentriq® Roche**

**atezolizumabe**

## **APRESENTAÇÕES**

Solução para diluição para infusão. Caixa com 1 frasco-ampola de dose única de 1200 mg em 20 mL (60 mg/mL).

## **VIA INTRAVENOSA**

## **USO ADULTO**

**COMPOSIÇÃO** Cada frasco-ampola de dose única com 20 mL contém **Princípio ativo**: atezolizumabe ............................................. 1200 mg (60 mg/ mL). **Excipientes**: histidina, ácido acético, sacarose, polissorbato 20 e água para injetáveis.

# **INFORMAÇÕES TÉCNICAS AOS PROFISSIONAIS DE SAÚDE**

# **1. INDICAÇÕES**

**Tecentriq®**, como monoterapia, é indicado para o tratamento de pacientes adultos com carcinoma urotelial (UC) localmente avançado ou metastático:

- Após quimioterapia prévia à base de platina; ou

- Que sejam considerados inelegíveis à cisplatina e que tenham tumores com expressão de PD-L1 ≥ 5%.

**Tecentriq®**, como monoterapia, é indicado para o tratamento de pacientes adultos com câncer de pulmão de não-pequenas células (CPNPC) localmente avançado ou metastático após quimioterapia prévia. Pacientes com mutações ativadoras EGFR ou mutações tumorais ALK positivo devem ter recebido terapia alvo para essas alterações antes de serem tratados com **Tecentriq®**.

# **2. RESULTADOS DE EFICÁCIA**

## **Duração do tratamento**

Para pacientes previamente não tratados, o tratamento com **Tecentriq®** foi permitido até a progressão da doença.

Para pacientes previamente tratados nos estudos pivotais, o tratamento com **Tecentriq®** foi permitido até a perda de benefício clínico conforme definido pelos seguintes critérios:

• Ausência de sintomas e sinais (incluindo piora dos valores laboratoriais [por exemplo, presença de hipercalcemia ou piora desta]), indicando progressão inequívoca da doença.

• Sem declínio no *status* de desempenho ECOG (*Eastern Cooperative Oncology Group*).

• Ausência de progressão tumoral em sítios anatômicos críticos (por exemplo, doença leptomeningeal) que não podem ser prontamente administrados e estabilizados através de protocolo de intervenções médicas permitidas antes da administração repetida.

• Evidência de benefício clínico conforme avaliado pelo investigador.

## **Carcinoma urotelial**

# **IMvigor211 (GO29294): estudo randomizado em pacientes com carcinoma urotelial (UC) localmente avançado ou metastático previamente tratados com quimioterapia**

Um estudo de fase III, aberto, multicêntrico, internacional e randomizado (IMvigor211) foi conduzido para avaliar a eficácia e a segurança de atezolizumabe em comparação com a quimioterapia (escolha do investigador entre vinflunina, docetaxel ou paclitaxel) em pacientes com UC localmente avançado ou metastático que progrediram durante ou após um regime contendo platina. Este estudo excluiu pacientes com histórico de doença autoimune, com metástases cerebrais ativas ou dependentes de corticosteroides que administraram vacina viva atenuada no período de 28 dias anteriores à inclusão no estudo e que administraram agentes imunoestimulantes sistêmicos no período de 4 semanas ou medicações imunossupressoras sistêmicas no período de 2 semanas anteriores à inclusão no estudo. As avaliações do tumor foram realizadas a cada 9 semanas durante as primeiras 54 semanas, e, posteriormente, a cada 12 semanas. Amostras de tumor foram avaliadas prospectivamente para a expressão de PD-L1 (ligante de morte programada 1) nas células imunes que infiltraram o tumor (IC) e os resultados foram utilizados para definir os subgrupos de expressão de PD-L1 para as análises descritas abaixo.

Um total de 931 pacientes foi incluído no estudo. Os pacientes foram randomizados (1:1) para receber atezolizumabe ou quimioterapia. A randomização foi estratificada por quimioterapia (vinflunina *versus* taxano), expressão de PD-L1 em IC (< 5% *versus* ≥ 5%), número de fatores de risco prognósticos (0 *versus* 1 – 3) e metástases hepáticas (sim *versus* não). Os fatores de risco prognósticos incluíram o tempo de quimioterapia prévia de < 3 meses, *status* de desempenho ECOG > 0 e hemoglobina < 10 g/dL.

Atezolizumabe foi administrado em dose fixa de 1200 mg por infusão intravenosa a cada 3 semanas. Não foi permitida redução da dose de atezolizumabe. Os pacientes foram tratados até a perda do benefício clínico avaliado pelo investigador ou toxicidade inaceitável. Vinflunina foi administrada na dose de 320 mg/m<sup>2</sup> por infusão intravenosa no dia 1 de cada ciclo de 3 semanas até a progressão da doença ou toxicidade inaceitável. Paclitaxel foi administrado na dose de 175 mg/m<sup>2</sup> por infusão intravenosa durante 3 horas no dia 1 de cada ciclo de 3 semanas até a progressão da doença ou toxicidade inaceitável. Docetaxel foi administrado na dose de 75 mg/m<sup>2</sup> por infusão intravenosa no dia 1 de cada ciclo de 3 semanas até a progressão da doença ou toxicidade inaceitável. Para todos os pacientes tratados, a duração mediana do tratamento foi de 2,8 meses para o braço de atezolizumabe, 2,1 meses para os braços de vinflunina e paclitaxel e 1,6 mês para o braço de docetaxel.

As características demográficas e de base da doença da população na análise primária foram bem equilibradas entre os braços do tratamento. A idade mediana foi de 67 anos (faixa de 31 a 88) e 77,1% dos pacientes eram do sexo masculino. A maioria dos pacientes era branca (72,1%), 53,9% dos pacientes no braço de quimioterapia receberam vinflunina, 71,4% dos pacientes apresentaram, pelo menos, um fator de risco prognóstico ruim e 28,8% apresentaram metástases hepáticas na linha de base. O *status* de desempenho ECOG na linha de base foi 0 (45,6%) ou 1 (54,4%). A bexiga foi o sítio do tumor primário para 71,1% dos pacientes e 25,4% dos pacientes apresentaram carcinoma urotelial do trato superior. Houve 24,2% dos pacientes que receberam apenas terapia prévia adjuvante ou neoadjuvante contendo platina e progrediram dentro de 12 meses.

O desfecho de eficácia primário para IMvigor211 é a sobrevivência global (SG). Os desfechos de eficácia secundários avaliados pelo investigador de acordo com os Critérios de Avaliação de Resposta em Tumores Sólidos (RECIST) v1.1 (em inglês, *Response Evaluation Criteria in Solid Tumors* v1.1) são taxa de resposta objetiva (TRO), sobrevida livre de progressão (SLP) e duração da resposta (DRO). As comparações em relação à SG entre o braço de tratamento e o braço de controle nas populações IC2/3, IC1/2/3 e ITT (intenção para tratar, isto é, todos os pacientes, independentemente da expressão de PD-L1) foram testadas utilizando-se um procedimento hierárquico de sequência fixa, com base no teste *logrank* estratificado bicaudado com nível de significância em 5% (*stratified log-rank test at two-sided level of 5%*) como segue: Etapa 1) População IC2/3; Etapa 2) População IC1/2/3; Etapa 3) População de todos os pacientes, independentemente da expressão de PD-L1. Os resultados de SG para cada uma das etapas 2 e 3 apenas poderiam ser testados formalmente para significância estatística se o resultado na etapa anterior fosse estatisticamente significativo.

A mediana de acompanhamento para sobrevida é de 17 meses. A análise primária do estudo IMvigor211 não atingiu o desfecho primário de SG. Atezolizumabe não demonstrou um benefício de sobrevida estatisticamente significante comparado com a quimioterapia em pacientes com carcinoma urotelial localmente avançado ou metastático previamente tratados. De acordo com a ordem pré-especificada do teste hierárquico, a população IC2/3 foi testada primeiro, com uma razão de risco (RR) em SG de 0,87 (Intervalo de Confiança (\*IC) 95%: 0,63; 1,21; SG mediana de 11,1 *versus* 10,6 meses

para atezolizumabe e quimioterapia, respectivamente). O valor de p em *log-rank* estratificado foi de 0,41 e, portanto, os resultados são considerados não estatisticamente significativos nessa população. Como consequência, nenhum teste formal de significância estatística poderia ser realizado para SG nas populações IC1/2/3 ou em todos os pacientes, independentemente da expressão de PD-L1, e os resultados dessas análises seriam considerados exploratórios. Os principais resultados na população de todos os pacientes, independentemente da expressão de PD-L1, estão resumidos na Tabela 1. A curva de Kaplan-Meier para SG na população de todos os pacientes, independentemente da expressão de PD-L1, é apresentada na Figura 1.

| Desfecho de eficácia                                | <b>Atezolizumabe</b> | Quimioterapia |
|-----------------------------------------------------|----------------------|---------------|
|                                                     | $(n = 467)$          | $(n = 464)$   |
| Desfecho de eficácia primário                       |                      |               |
| $\pmb{S}\pmb{G}$                                    |                      |               |
| Número de óbitos (%)                                | 324 (69,4%)          | 350 (75,4%)   |
| Tempo mediano até eventos (meses)                   | 8,6                  | 8,0           |
| *IC 95%                                             | 7,8;9,6              | 7,2;8,6       |
| Razão de risco estratificada <sup>+</sup> (*IC 95%) | 0,85(0,73;0,99)      |               |
| Valor de p***                                       | 0,0378               |               |
| SG em 12 meses $(\%)$ **                            | 39,2%                | 32,4%         |
| Desfechos secundários e exploratórios               |                      |               |
| SLP avaliada pelo investigador (RECIST v1.1)        |                      |               |
| Número de eventos (%)                               | 407 (87,2%)          | 410 (88,4%)   |
| Duração mediana de PFS (meses)                      | 2,1                  | 4,0           |
| *IC 95%                                             | 2,1; 2,2             | 3,4;4,2       |
| Razão de risco estratificada (*IC 95%)              | 1,10(0,95; 1,26)     |               |
| TRO avaliada pelo investigador (RECIST<br>v1.1)     | $n = 462$            | $n = 461$     |
| Número de respondedores confirmados (%)             | $62(13,4\%)$         | 62(13,4%)     |
| *IC 95%                                             | 10,45; 16,87         | 10,47; 16,91  |
| Número de resposta completa (%)                     | $16(3,5\%)$          | $16(3,5\%)$   |
| Número de resposta parcial (%)                      | 46 (10,0%)           | 46 (10,0%)    |
| Número de doença estável (%)                        | 92 (19,9%)           | 162 (35,1%)   |
| DRO avaliada pelo investigador (RECIST<br>v1.1)     | $n = 62$             | $n = 62$      |
| Mediana em meses****                                | 21,7                 | 7,4           |
| *IC 95%                                             | 13,0; 21,7           | 6,1;10,3      |

**Tabela 1: Resumo de eficácia na população de todos os pacientes, independentemente da expressão PD-L1 (IMvigor211)**

\*IC = intervalo de confiança; DRO = duração de resposta; TRO = taxa de resposta objetiva; SG = sobrevida global; SLP = sobrevida livre de progressão; RECIST = Critérios de Avaliação de Resposta em Tumores Sólidos v1.1. \*\* Baseado em estimativa Kaplan-Meier.

ǂ Estratificada por quimioterapia (vinflunina *versus* taxano), status de IC (<5% versus ≥ 5%), número de fatores de risco prognósticos (0 *versus* 1 – 3), e metástase hepática (sim *versus* não).

\*\*\* Baseado no teste *log-rank* estratificado, fornecido por propósito descritivo apenas, de acordo com a análise preespecífica hierárquica, o valor de p para análise de SG na população de todos os pacientes, independentemente da expressão de PD-L1, não pode ser considerado estatisticamente signicante.

\*\*\*\* Respostas em andamento em 63% dos respondedores no braço de atezolizumabe e em 21% dos respondedores no braço de quimioterapia.

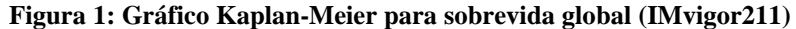

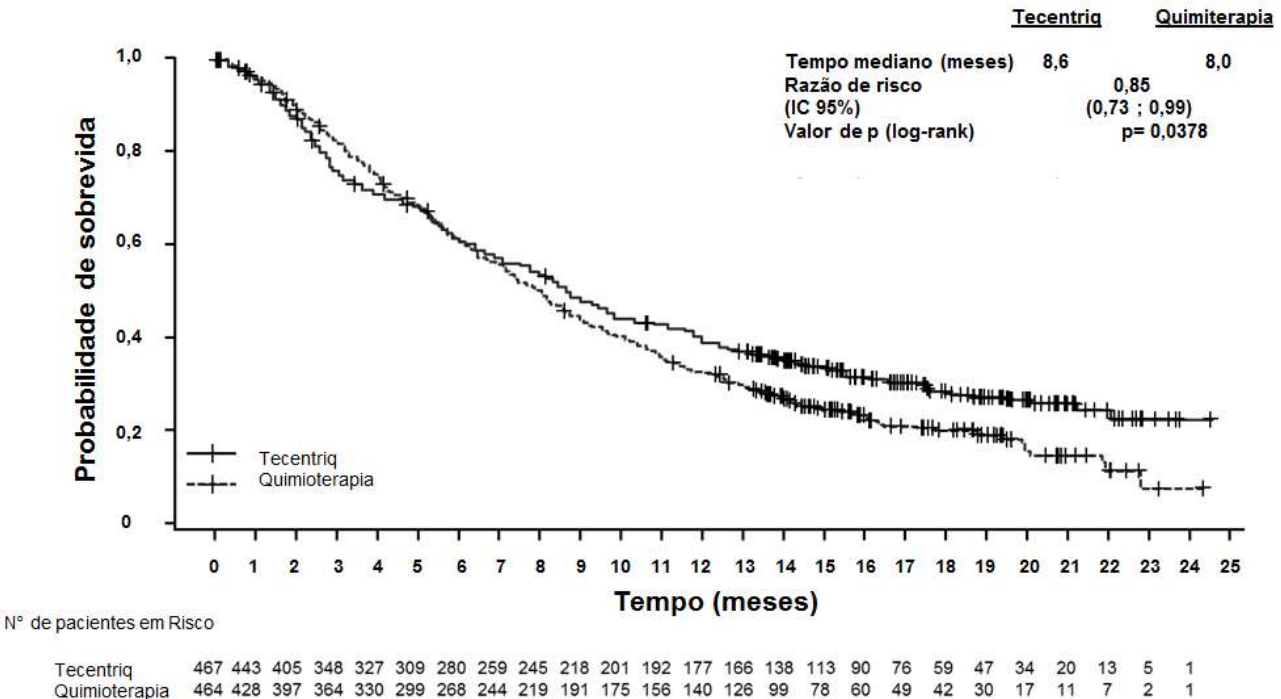

# **IMvigor210 (GO29293): estudo de braço único em pacientes com carcinoma urotelial (UC) previamente não tratados que são inelegíveis à terapia com cisplatina e em pacientes com UC previamente tratados com quimioterapia**

Um estudo clínico fase II, multicêntrico, internacional, de duas coortes, braço único, IMvigor210 foi conduzido em pacientes com UC (também conhecido como câncer urotelial de bexiga) localmente avançado ou metastático.

O estudo incluiu um total de 438 pacientes e teve duas coortes de pacientes. A Coorte 1 incluiu pacientes sem tratamento prévio com UC localmente avançado ou metastático inelegíveis ou inaptos para quimioterapia à base de cisplatina ou que apresentaram progressão da doença após, pelo menos, 12 meses de tratamento com regime quimioterápico neoadjuvante ou adjuvante contendo platina. A Coorte 2 incluiu pacientes que receberam, pelo menos, um regime quimioterápico à base de platina para UC localmente avançado ou metastático ou apresentaram progressão da doença dentro de 12 meses a partir do tratamento com regime quimioterápico neoadjuvante ou adjuvante contendo platina.

Na Coorte 1, 119 pacientes foram tratados com atezolizumabe 1200mg por infusão intravenosa a cada 3 semanas até progressão da doença. A idade mediana para a Coorte 1 foi de 73 anos. A maioria dos pacientes era do sexo masculino (81%) e a maioria era branca (91%).

A Coorte 1 incluiu 45 pacientes (38%) com *status* de desempenho ECOG de 0, 50 pacientes (42%) com *status* de desempenho ECOG de 1 e 24 pacientes (20%) com *status* de desempenho ECOG de 2, 35 pacientes (29%) sem fator de risco Bajorin (estado de desempenho ECOG ≥ 2 e metástases viscerais), 66 pacientes (56%) com um fator de risco Bajorin e 18 pacientes (15%) com dois fatores de risco Bajorin, 84 pacientes (71%) com função renal comprometida (taxa de filtração glomerular (eGFR) < 60 mL/min) e 25 pacientes (21%) com metástases hepáticas.

O desfecho de eficácia primário para a Coorte 1 foi a taxa de resposta objetiva confirmada (TRO) de acordo com a avaliação de um serviço de revisão independente (IRF, do inglês *Independent Review Facility*) utilizando RECIST v1.1.

A análise primária foi realizada quando todos os pacientes apresentaram, pelo menos, 24 semanas de acompanhamento. A duração mediana do tratamento foi de 15,0 semanas e a duração mediana de acompanhamento de sobrevida foi de 8,5

meses em todos os pacientes, independentemente da expressão de PD-L1. Foram observadas TROs clinicamente significativas avaliadas por IRF, RECIST v1.1; no entanto, quando comparadas com a taxa de resposta de 10% do controle histórico pré-especificado, a significância estatística não foi atingida para o desfecho primário. As TROs confirmadas por IRF-RECIST v1.1 foram de 21,9% (\*IC 95%: 9,3; 40,0) em pacientes com expressão PD-L1 ≥ 5%, 18,8% (\*IC 95%: 10,9; 29,0) em pacientes com expressão PD-L1 ≥ 1% e 19,3% (\*IC 95%: 12,7; 27,6) em todos os pacientes, independentemente da expressão de PD-L1. A duração de resposta (DRO) mediana não foi atingida em nenhum subgrupo de expressão PD-L1 nem em todos os pacientes, independentemente da expressão de PD-L1. A SG não estava madura com taxa de evento de, aproximadamente, 40%. A SG mediana para todos subgrupos de pacientes (expressão PD-L1  $\geq$ 5% e  $\geq$  1%) e em todos os pacientes, independentemente da expressão PD-L1, foi de 10,6 meses.

Uma análise atualizada foi realizada com a duração mediana de acompanhamento para sobrevida de 17,2 meses para a Coorte 1 e está resumida na Tabela 2. A DRO mediana não foi atingida em nenhum subgrupo de expressão PD-L1 nem em todos os pacientes, independentemente da expressão de PD-L1.

| Desfechos de eficácia                      | Expressão PD-L1 Expressão PD-<br>$> 5\%$ em IC | $L1 \ge 1\%$ em IC | Todos os pacientes,<br>independentemente<br>da expressão de PD-<br>L1 |
|--------------------------------------------|------------------------------------------------|--------------------|-----------------------------------------------------------------------|
| TRO (avaliada por IRF; RECIST v1.1)        | $n = 32$                                       | $n = 80$           | $n = 119$                                                             |
| Número de respondedores (%)                | $9(28,1\%)$                                    | 19 (23,8%)         | 27 (22,7%)                                                            |
| *IC 95%                                    | 13,8;46,8                                      | 15,0; 34,6         | 15,5;31,3                                                             |
| Número de respostas completas (%)          | $4(12,5\%)$                                    | $8(10,0\%)$        | $11(9,2\%)$                                                           |
| *IC 95%                                    | (3,5; 29,0)                                    | (4,4; 18,8)        | (4,7; 15,9)                                                           |
| Número de respostas parciais (%)           | 5(15,6%)                                       | $11(13,8\%)$       | $16(13,4\%)$                                                          |
| *IC 95%                                    | (5,3; 32,8)                                    | (7,1; 23,3)        | (7,9; 20,9)                                                           |
| <b>DRO</b> (avaliada por IRF; RECIST v1.1) | $n = 9$                                        | $n = 19$           | $n = 27$                                                              |
| Pacientes com evento (%)                   | $3(33,3\%)$                                    | $5(26,3\%)$        | 8(29,6%)                                                              |
| Mediana (meses) *IC 95%                    | NE(11,1; NE)                                   | $NE$ (NE)          | NE(14,1; NE)                                                          |
| <b>SLP</b> (avaliada por IRF; RECIST v1.1) | $n = 32$                                       | $n = 80$           | $n = 119$                                                             |
| Pacientes com evento (%)                   | 24 (75,0%)                                     | 59 (73,8%)         | 88 (73,9%)                                                            |
| Mediana (meses) *IC 95%                    | 4,1(2,3;11,8)                                  | 2,9(2,1; 5,4)      | 2,7(2,1; 4,2)                                                         |
| SG                                         | $n = 32$                                       | $n = 80$           | $n = 119$                                                             |
| Pacientes com evento (%)                   | $18(56,3\%)$                                   | 42 (52,5%)         | 59 (49,6%)                                                            |
| Mediana (meses) *IC 95%                    | 12,3(6,0; NE)                                  | 14,1(9,2; NE)      | 15,9(10,4; NE)                                                        |
| Taxa de SG em 1 ano (%)                    | 52,4%                                          | 54,8%              | 57,2%                                                                 |

**Tabela 2 – Resumo de eficácia atualizado (IMvigor210 Coorte 1)**

\*IC = intervalo de confiança; DRO = duração de resposta objetiva; IC = células imunes que infiltram o tumor; IRF = serviço de revisão independente; NE = não estimável; TRO = taxa de resposta objetiva; SG = sobrevida global; SLP = sobrevida livre de progressão; RECIST = Critérios de Avaliação de Resposta em Tumores Sólidos (em inglês, *Response Evaluation Criteria in Solid Tumors*) v1.1.

Na Coorte 2, os desfechos de eficácia coprimários foram TRO confirmada de acordo com a avaliação por IRF, utilizando RECIST v1.1 e TRO avaliada pelo investigador de acordo com os critérios do RECIST Modificado (mRECIST). Houve 310 pacientes tratados com atezolizumabe 1200mg por infusão intravenosa a cada 3 semanas até perda de benefício clínico. A análise primária da Coorte 2 foi realizada quando todos os pacientes apresentaram, pelo menos, 24 semanas de acompanhamento. O estudo atingiu seus desfechos coprimários na Coorte 2, demonstrando TROs estatisticamente

significantes avaliadas por IRF, RECIST v1.1 e pelo investigador de acordo com os critérios do RECIST Modificado (mRECIST), comparadas com a taxa de resposta de 10% do controle histórico pré-especificado.

Uma análise também foi realizada com a duração mediana de acompanhamento para sobrevida de 21,1 meses para a Coorte 2. As TROs confirmadas por IRF-RECIST v1.1 foram de 28,0% (\*IC 95%: 19,5; 37,9) em pacientes com expressão PD-L1 ≥ 5%; 19,3% (\*IC 95%: 14,2; 25,4) em pacientes com expressão PD-L1 ≥ 1% e 15,8% (\*IC 95%: 11,9; 20,4) em todos os pacientes, independentemente da expressão de PD-L1. As TROs confirmadas pela avaliação do investigador por mRECIST foram de 29,0% (\*IC 95%: 20,4; 38,9) em pacientes com expressão PD-L1 ≥ 5%; 23,7% (\*IC 95%: 18,1; 30,1) em pacientes com expressão PD-L1  $\geq$  1% e 19,7% (\*IC 95%: 15,4; 24,6) em todos os pacientes, independentemente da expressão de PD-L1. A taxa de resposta completa por IRF-RECIST v1.1 em todos os pacientes, independentemente da expressão de PD-L1, foi de 6,1% (\*IC 95%: 3,7; 9,4). Para a Coorte 2, a DRO mediana não foi atingida em nenhum subgrupo de expressão PD-L1 nem em todos os pacientes, independentemente da expressão PD-L1, no entanto foi atingida em pacientes com expressão PD-L1 < 1% (13,3 meses; \*IC 95%: 4,2; NE). A taxa de SG em 12 meses foi de 37% em todos os pacientes, independentemente da expressão de PD-L1.

# **IMvigor130 (WO30070): estudo de fase III, multicêntrico, randomizado e placebo-controlado de atezolizumabe em monoterapia e em combinação com quimioterapia a base de platina em pacientes com carcinoma urotelial (UC) localmente avançado ou metastático não tratados**

Com base na recomendação de um comitê independente de monitoramento de dados (iDMC), após uma revisão inicial dos dados de sobrevida, foi interrompida a inclusão de pacientes no braço de tratamento de atezolizumabe em monoterapia cujos tumores têm uma baixa expressão de PD-L1 (menos de 5% de células imunes marcando positivo para PD- L1 por imuno-histoquímica) após observar a diminuição da sobrevida global para este subgrupo. O iDMC não recomendou qualquer mudança de terapia para pacientes que já haviam sido randomizados e estavam recebendo tratamento no braço de monoterapia. Nenhuma outra alteração foi recomendada.

## **Câncer de pulmão de não-pequenas células (CPNPC)**

# **OAK (GO28915): estudo de fase III, randomizado, em pacientes com câncer de pulmão de não-pequenas células (CPNPC) localmente avançado ou metastático previamente tratados com quimioterapia**

Um estudo randomizado fase III, aberto, multicêntrico, internacional, OAK, foi conduzido para avaliar a eficácia e segurança de atezolizumabe, comparado com docetaxel em pacientes com CPNPC localmente avançado ou metastático que progrediram durante ou após um regime contendo platina.

Esse estudo excluiu pacientes com histórico de doença autoimune, com metástases cerebrais ativas ou dependentes de corticosteroides, que administraram vacina viva atenuada no período de 28 dias anteriores à inclusão no estudo, que administraram agentes imunoestimulantes sistêmicos no período de 4 semanas ou medicações imunossupressoras sistêmicas no período de 2 semanas anteriores à inclusão no estudo.

As avaliações tumorais foram realizadas a cada 6 semanas nas primeiras 36 semanas e, posteriormente, a cada 9 semanas. Amostras de tumor foram avaliadas prospectivamente para expressão de PD-L1 nas células tumorais (TC) e nas células imunes que infiltraram o tumor (IC).

Um total de 1225 pacientes foi recrutado e, de acordo com o plano de análise, os primeiros 850 pacientes randomizados foram incluídos na análise de eficácia primária. A randomização foi estratificada pelo *status* de expressão PD-L1 em IC, pelo número de regimes quimioterápicos prévios e pela histologia. Os pacientes foram randomizados (1:1) para receber atezolizumabe ou docetaxel.

Atezolizumabe foi administrado em dose fixa de 1200 mg por infusão IV a cada 3 semanas. Não foi permitida nenhuma redução de dose. Os pacientes foram tratados até a perda do benefício clínico de acordo com avaliação do investigador. Docetaxel foi administrado na dose de 75 mg/m<sup>2</sup> por infusão IV no dia 1 de cada ciclo de 3 semanas até a progressão da doença. Para todos os pacientes tratados, a duração mediana do tratamento foi de 2,1 meses para o braço docetaxel e de 3,4 meses para o braço de atezolizumabe.

As características demográficas e basais da doença na população da análise primária foram bem equilibradas entre os braços de tratamento. A idade mediana foi de 64 anos (intervalo: 33 a 85), e 61% dos pacientes eram do sexo masculino. A maioria dos pacientes era branca (70%). Aproximadamente, três quartos dos pacientes apresentaram doença não escamosa (74%), 10% possuíam mutação EGFR detectada, 0,2% possuíam rearranjos ALK detectados, 10% apresentaram mestátases no SNC (sistema nervoso central) na linha de base, e a maioria dos pacientes era fumante ativo ou prévio (82%). O estado de desempenho ECOG na linha de base foi de 0 (37%) ou 1 (63%). Setenta e cinco porcento dos pacientes receberam apenas 1 regime terapêutico prévio baseado em platina.

O desfecho de eficácia primário foi a sobrevida global (SG). Os principais resultados desse estudo com mediana de acompanhamento para sobrevida de 21 meses estão resumidos na Tabela 3. As curvas de Kaplan-Meier para SG na população de intenção de tratamento (ITT) são apresentadas na Figura 2. A Figura 3 resume os resultados de SG nos subgrupos ITT e PD-L1, demonstrando o benefício de SG com **Tecentriq®** em todos os subgrupos, incluindo aqueles com expressão PD-L1 < 1% em TC e IC.

**Tabela 3 – Resumo de eficácia na população da análise primária (todos os pacientes, independentemente da expressão PD-L1)\*\* (OAK)**

| Desfecho de eficácia                                             | Atezolizumabe         | <b>Docetaxel</b> |  |
|------------------------------------------------------------------|-----------------------|------------------|--|
|                                                                  | $(n = 425)$           | $(n = 425)$      |  |
| Desfecho de eficácia primário                                    |                       |                  |  |
| Sobrevida global (SG)                                            |                       |                  |  |
| Número de óbitos (%)                                             | 271 (64%)             | 298 (70%)        |  |
| Tempo mediano até eventos (meses)                                | 13,8                  | 9,6              |  |
| *IC 95%                                                          | (11,8; 15,7)          | (8,6;11,2)       |  |
| Razão de risco estratificada <sup><math>#</math></sup> (*IC 95%) | $0,73$ $(0,62; 0,87)$ |                  |  |
| Valor de p***                                                    |                       | 0,0003           |  |
| SG em 12 meses $(\%)$ ****                                       | 218 (55%)             | 151 (41%)        |  |
| SG em 18 meses $(\%)$ ****                                       | 157 (40%)             | 98 (27%)         |  |
| Desfechos secundários                                            |                       |                  |  |
| SLP avaliada pelo investigador (RECIST v1.1)                     |                       |                  |  |
| Número de eventos (%)                                            | 380 (89%)             | 375 (88%)        |  |
| Duração mediana de SLP (meses)                                   | 2,8                   | 4,0              |  |
| *IC 95%                                                          | (2,6; 3,0)            | (3,3; 4,2)       |  |
| Razão de risco estratificada (*IC 95%)                           | 0,95(0,82; 1,10)      |                  |  |
| TRO avaliada pelo investigador (RECIST v1.1)                     |                       |                  |  |
| Número de respondedores (%)                                      | 58 (14%)              | 57 (13%)         |  |
| *IC 95%                                                          | (10,5; 17,3)          | (10,3; 17,0)     |  |
| DRO avaliada pelo investigador (RECIST v1.1)                     | $n = 58$              | $n = 57$         |  |
| Mediana em meses                                                 | 16,3                  | 6,2              |  |
| *IC 95%                                                          | (10,0; NE)            | (4,9;7,6)        |  |

\*IC = intervalo de confiança; DRO = duração de resposta objetiva; NE = não estimável; TRO = taxa de resposta objetiva; SG = sobrevida global; SLP = sobrevida livre de progressão; RECIST = Critérios de Avaliação de Resposta em Tumores Sólidos (em inglês, *Response Evaluation Criteria in Solid Tumors*) v1.1.

\*\* A população da análise primária consiste dos primeiros 850 pacientes randomizados.

<sup>ǂ</sup> Estratificado por expressão PD-L1 em células imunes que infiltraram o tumor, número de regimes quimioterápicos prévios e histologia.

\*\*\* Baseado no teste *log-rank* estratificado.

\*\*\*\* Baseado nas estimativas Kaplan-Meier.

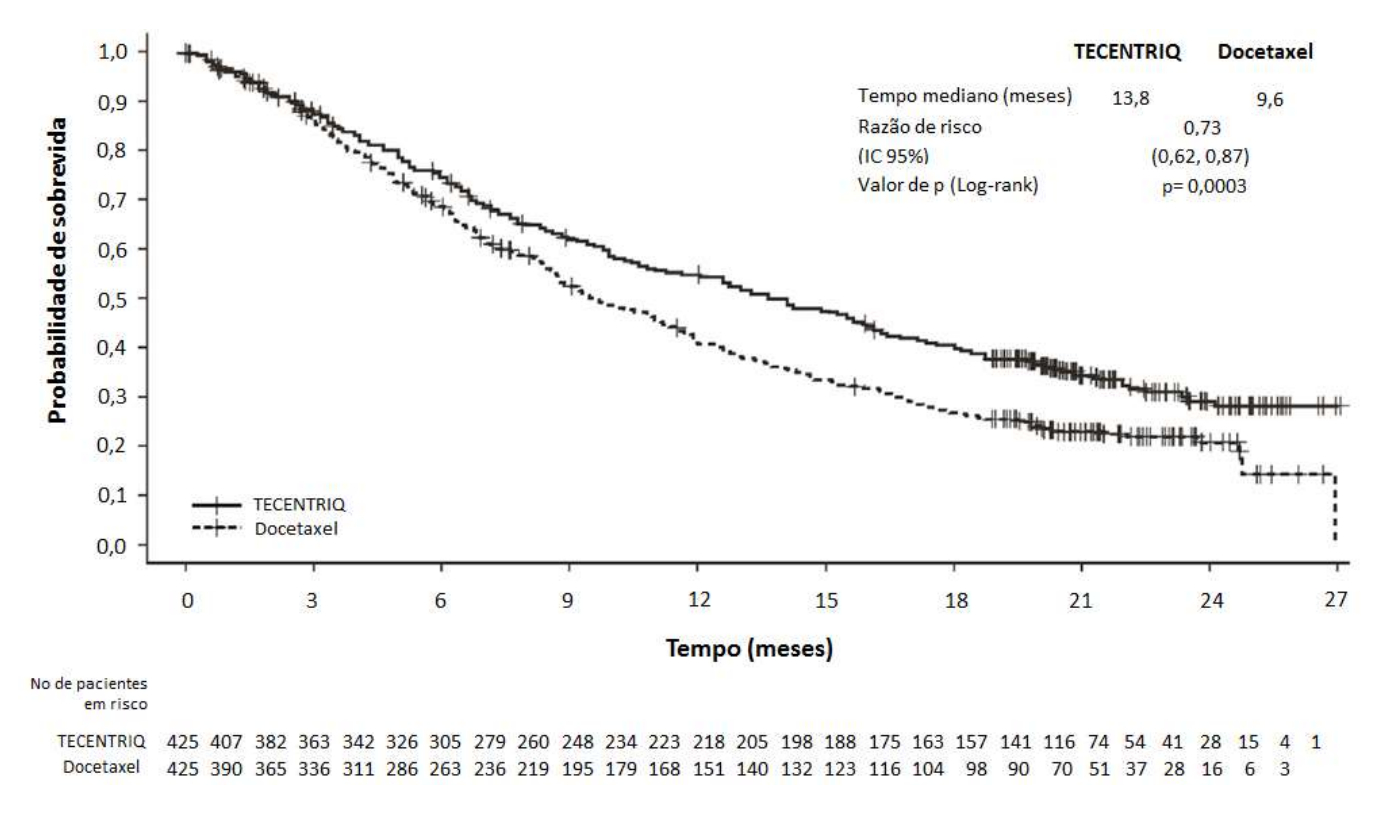

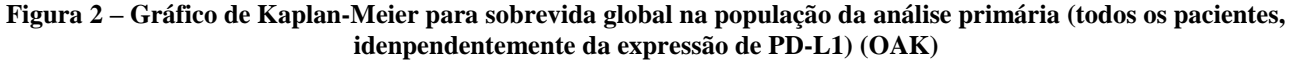

A razão de risco é estimada com base no modelo Cox estratificado; o valor de p é estimado com base no teste *log-rank* estratificado.

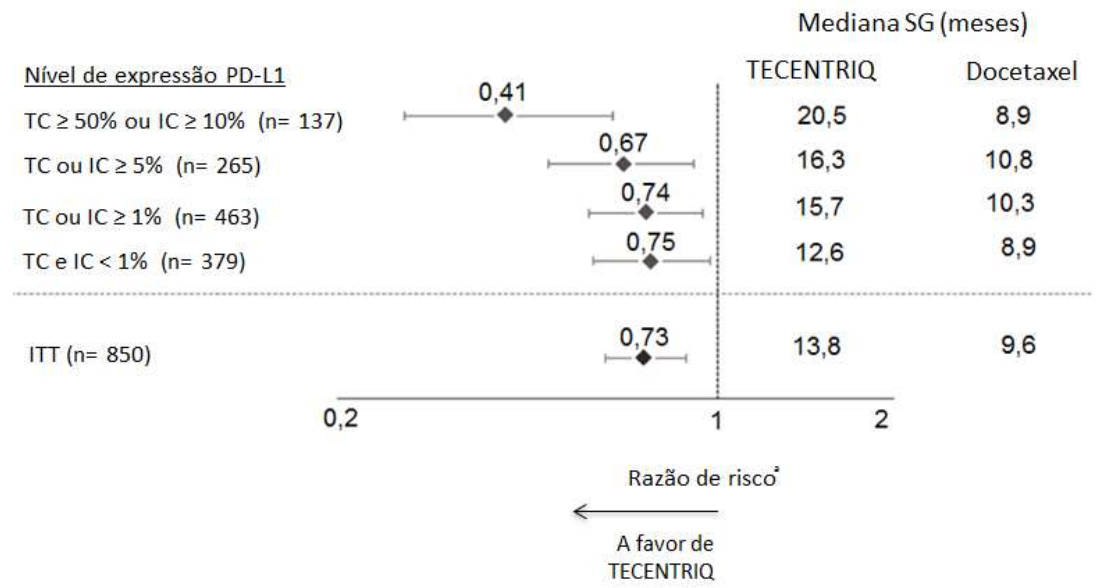

## **Figura 3 – Gráfico de sobrevida global por expressão PD-L1 na população da análise primária (OAK)**

<sup>a</sup> Razão de risco estratificada para população ITT e TC ou IC ≥ 1%. Razão de risco não estratificada para outros subgrupos exploratórios.

Uma melhoria na SG foi observada com atezolizumabe, em comparação a docetaxel, em ambos pacientes com CPNPC não escamoso (Razão de Risco (RR) de 0,73, \*IC 95%: 0,60; 0,89; SG mediana de 15,6 *versus* 11,2 meses para atezolizumabe e docetaxel, respectivamente) e pacientes com CPNPC escamoso (RR de 0,73, \*IC 95%: 0,54; 0,98; SG mediana de 8,9 *versus* 7,7 meses para atezolizumabe e docetaxel, respectivamente). A melhoria observada na SG foi consistentemente demonstrada nos subgrupos de pacientes, incluindo aqueles com metástases cerebrais na linha de base (RR de 0,54; \*IC 95%: 0,31; 0,94; SG mediana de 20,1 *versus* 11,9 meses para atezolizumabe e docetaxel, respectivamente) e pacientes que nunca fumaram (RR de 0,71; \*IC 95%: 0,47; 1,08; SG mediana de 16,3 *versus* 12,6 meses para atezolizumabe e docetaxel, respectivamente). No entanto, pacientes com mutações EGFR não apresentaram melhoria na SG com atezolizumabe em comparação a docetaxel (RR de 1,24; \*IC 95%: 0,71; 2,18; SG mediana de 10,5 *versus* 16,2 meses para atezolizumabe e docetaxel, respectivamente).

Um tempo prolongado até a deterioração da dor no peito relatada pelo paciente como medido pelo EORTC QLQ-LC13 (*Quality of life supplemental lung cancer module*) foi observado com atezolizumabe em comparação com docetaxel (RR 0,71, \*IC 95%: 0,49; 1,05; mediana não atingida para nenhum braço). O tempo até a deterioração de outros sintomas do câncer de pulmão (por exemplo, tosse, dispneia e dor no braço / ombro) como medido pelo EORTC QLQ-LC13 foi similar entre atezolizumabe e docetaxel. Esses resultados devem ser interpretados com cautela devido ao desenho aberto do estudo.

# **POPLAR (GO28753): estudo de fase II, randomizado, em pacientes com câncer de pulmão de não-pequenas células (CPNPC) localmente avançado ou metastático, previamente tratados com quimioterapia**

Um estudo controlado fase II, multicêntrico, internacional, randomizado, aberto, POPLAR, foi conduzido em pacientes com CPNPC localmente avançado ou metastático que progrediram durante ou após um regime contendo platina, independentemente da expressão PD-L1. O desfecho primário de eficácia foi a sobrevida global. Um total de 287 pacientes foi randomizado 1:1 para receber atezolizumabe (1200 mg por infusão intravenosa a cada 3 semanas até perda do benefício clínico) ou docetaxel (75mg/m<sup>2</sup> por infusão intravenosa no dia 1 de cada ciclo de 3 semanas até a progressão da doença). A randomização foi estratificada pelo *status* de expressão PD-L1 em IC, pelo número de regimes quimioterápicos prévios e por histologia. Uma análise atualizada com um total de 200 óbitos observados e uma mediana de acompanhamento para sobrevida de 22 meses apresentou SG mediana de 12,6 meses em pacientes tratados com

atezolizumabe *versus* 9,7 meses em pacientes tratados com docetaxel (RR de 0,69, \*IC 95%: 0,52; 0,92). A TRO foi de 15,3% *versus* 14,7% e a DRO mediana foi de 18,6 meses *versus* 7,2 meses para atezolizumabe *versus* docetaxel, respectivamente.

## **3. CARACTERÍSTICAS FARMACOLÓGICAS**

## **Propriedades farmacodinâmicas**

#### **Mecanismo de ação**

O ligante de morte programada (PD-L1) pode se expressar em células tumorais e/ou células imunes que infiltram tumores e pode contribuir para a inibição de resposta imune antitumoral no microambiente tumoral. A ligação de PD-L1 aos receptores PD-1 e B7.1, encontrados nas células T e nas células apresentadoras de antígeno, suprime a atividade citotóxica das células T, a proliferação de células T e a produção de citocinas.

Atezolizumabe é um anticorpo monoclonal de imunoglobulina G1 (IgG1) humanizado com domínio Fc produzido através de engenharia genética que se liga diretamente ao PD-L1 e promove um bloqueio duplo dos receptores PD-1 e B7.1, liberando a inibição mediada pela via PD-L1/PD-1 da resposta imune, incluindo reativação de resposta imune antitumoral sem induzir citotoxicidade celular dependente de anticorpo. Atezolizumabe deixa a interação PD-L2/PD-1 intacta, permitindo que os sinais inibitórios mediados por PD-L2/PD-L1 permaneçam.

#### **Propriedades farmacocinéticas**

A exposição à atezolizumabe aumentou proporcionalmente à dose no intervalo de doses de 1 mg/kg a 20 mg/kg, incluindo a dose fixa de 1200 mg, administrada a cada 3 semanas. Uma análise populacional que incluiu 472 pacientes descreveu a farmacocinética de atezolizumabe para o intervalo de dose: 1 a 20 mg/kg com um modelo de distribuição bicompartimental linear com eliminação de primeira ordem. Uma análise farmacocinética populacional sugere que o estado de equilíbrio dinâmico é obtido após 6 a 9 semanas (2 a 3 ciclos) de administração repetida. O acúmulo sistêmico em área sob a curva (AUC), concentração máxima e por concentração foi de 1,91, 1,46 e 2,75 vezes, respectivamente.

#### **Absorção**

Atezolizumabe é administrado em infusão IV. Não foram realizados estudos com outras vias de administração.

#### **Distribuição**

Uma análise de farmacocinética populacional indica que o volume de distribuição no compartimento central (V1) é de 3,28 L e que o volume em estado de equilíbrio é de 6,91 L em um paciente típico.

#### **Metabolismo**

O metabolismo de atezolizumabe não foi estudado diretamente. Os anticorpos são eliminados principalmente por catabolismo.

## **Eliminação**

Uma análise de farmacocinética populacional indica que o *clearance* de atezolizumabe é de 0,200 L/dia e que a meiavida de eliminação terminal típica (t1/2) é de 27 dias.

#### **Populações especiais**

Com base em análises de exposição-resposta e farmacocinética populacional, a idade (21 *–* 89 anos), região, etnia, insuficiência renal, insuficiência hepática leve, nível de expressão de PD-L1 ou *status* de desempenho ECOG não apresentaram nenhum efeito na farmacocinética de atezolizumabe. Peso corpóreo, sexo, *status* do anticorpo antiterapêutico (ATA) positivo, níveis de albumina e carga tumoral apresentaram efeito na farmacocinética de atezolizumabe estatisticamente significante, mas não clinicamente relevante. Nenhum ajuste de dose é recomendado.

#### **Idosos**

Não foram conduzidos estudos com atezolizumabe dedicados a pacientes idosos. O efeito da idade na farmacocinética de atezolizumabe foi avaliado na análise de farmacocinética populacional. A idade não foi identificada como uma covariável significativa que influencie a farmacocinética de atezolizumabe com base em pacientes com idades variando de 21 a 89 anos (n = 472) e mediana de 62 anos. Nenhuma diferença clinicamente importante foi observada na farmacocinética de atezolizumabe entre pacientes < 65 anos (n = 274), pacientes entre 65 *–* 75 anos (n = 152) e pacientes > 75 anos (n = 46) (vide item "Posologia e Modo de Usar – Populações especiais").

## **População pediátrica**

Não foram conduzidos estudos para investigar a farmacocinética de atezolizumabe em crianças ou adolescentes.

#### **Insuficiência renal**

Não foram conduzidos estudos de atezolizumabe dedicados a pacientes com insuficiência renal. Na análise de farmacocinética populacional, não foram encontradas diferenças clinicamente importantes no *clearance* de atezolizumabe em pacientes com insuficiência renal leve (taxa de filtração glomerular estimada (eGFR) de 60 a 89 mL/min/1,73 m<sup>2</sup>; n  $= 208$ ) ou moderada (eGFR 30 a 59 mL/min/1,73 m<sup>2</sup>; n = 116) comparados a pacientes com função renal normal (eGFR maior ou igual a 90 mL/min/1,73 m<sup>2</sup>; n = 140). Apenas poucos pacientes apresentaram insuficiência renal severa (eGFR 15 a 29 mL/min/1,73 m<sup>2</sup>; n = 8) (vide item "Posologia e Modo de Usar – Populações especiais"). O efeito da insuficiência renal grave na farmacocinética de atezolizumabe é desconhecido.

## **Insuficiência hepática**

Não foram conduzidos estudos de atezolizumabe dedicados a pacientes com insuficiência hepática. Na análise de farmacocinética populacional, não houve diferenças clinicamente importantes no *clearance* de atezolizumabe entre pacientes com insuficiência hepática leve (bilirrubina ≤ LSN (limite superior da normalidade) e AST (aspartato aminotransferase) > LSN ou bilirrubina > 1,0 x a 1,5 x LSN e qualquer AST, n = 71) e função hepática normal (bilirrubina e AST ≤ LSN, n = 401). Não há dados disponíveis em pacientes com insuficiência hepática moderada ou grave. A insuficiência hepática foi definida pelos critérios do *National Cancer Institute* (NCI) para disfunção hepática (vide item "Posologia e Modo de Usar – Populações especiais"). O efeito da insuficiência hepática moderada ou grave (bilirrubina > 1,5 a 3 x LSN e qualquer AST ou bilirrubina > 3 x LSN e qualquer AST) na farmacocinética de atezolizumabe é desconhecido.

#### **Dados de segurança pré-clínica**

#### **Carcinogenicidade**

Não foram conduzidos estudos de carcinogenicidade para estabelecer o potencial carcinogênico de atezolizumabe.

#### **Mutagenicidade**

Não foram conduzidos estudos de mutagenicidade para estabelecer o potencial mutagênico de atezolizumabe. No entanto, não é esperado que anticorpos monoclonais alterem DNA ou cromossomos.

#### **Fertilidade**

Não foram conduzidos estudos de fertilidade com atezolizumabe; no entanto, a avaliação dos órgãos reprodutores de macacos *cynomolgus* machos e fêmeas foi incluída no estudo de toxicidade crônica. A administração semanal de atezolizumabe a macacas com AUC estimado de, aproximadamente, 6 vezes a AUC de pacientes, recebendo a dose recomendada ocasionou um padrão irregular de ciclos menstruais e ausência de corpos lúteos recentemente formados nos ovários, o qual foi reversível. Não houve nenhum efeito sobre os órgãos reprodutores dos machos.

#### **Teratogenicidade**

Não foram conduzidos estudos de teratogenicidade ou de reprodução em animais com atezolizumabe. Estudos em animais demonstraram que a inibição da via PD-L1/PD-1 pode levar à rejeição imunorrelacionada do feto em desenvolvimento e resultar em morte fetal. A administração de atezolizumabe pode causar dano fetal, incluindo letalidade embriofetal.

# **4. CONTRAINDICAÇÕES**

**Tecentriq®** é contraindicado a pacientes com hipersensibilidade a atezolizumabe ou quaisquer dos excipientes.

## **5. ADVERTÊNCIAS E PRECAUÇÕES**

Para aumentar a rastreabilidade dos medicamentos biológicos, o nome comercial e o número de lote do produto administrado devem ser claramente registrados (ou declarados) no prontuário médico do paciente. A substituição de **Tecentriq®** por qualquer outro medicamento biológico exige o consentimento do médico prescritor.

A maioria das reações adversas imunorrelacionadas que ocorreram durante o tratamento com atezolizumabe foi reversível com a interrupção de atezolizumabe e introdução de corticosteroides e/ou cuidados suporte. Foram observadas reações adversas imunorrelacionadas que afetaram mais de um sistema do corpo. Reações adversas imunorrelacionadas a atezolizumabe podem ocorrer após a última dose de atezolizumabe.

Em caso de suspeita de reações adversas imunorrelacionadas, deve-se realizar uma avaliação completa para confirmar a etiologia ou excluir outras causas. Com base na gravidade da reação adversa, atezolizumabe deve ser descontinuado e os corticosteroides administrados. Após a melhoria para Grau  $\leq 1$ , os corticosteroides devem ser reduzidos gradualmente durante  $\geq 1$  mês. Com base em dados limitados de estudos clínicos em pacientes, cujas reações adversas imunorrelacionadas não puderam ser controladas com o uso sistêmico de corticosteroides, a administração de outros imunossupressores sistêmicos pode ser considerada.

Atezolizumabe deve ser permanentemente descontinuado para qualquer reação adversa imunorrelacionada de Grau 3 que se repita e para quaisquer reações adversas imunorrelacionadas de Grau 4, com exceção das endocrinopatias controladas por reposição hormonal (vide itens "Posologia e Modo de Usar" e "Reações Adversas").

## **Pneumonite imunorrelacionada**

Casos de pneumonite, incluindo casos fatais, foram observados em estudos clínicos com atezolizumabe (vide item "Reações Adversas"). Os pacientes devem ser monitorados em relação a sinais e sintomas de pneumonite. O tratamento com atezolizumabe deve ser suspenso para pneumonite Grau 2 e deve ser introduzida prednisona 1 – 2 mg/kg/dia ou equivalente. Se os sintomas melhorarem para ≤ Grau 1, reduza os corticosteroides gradualmente durante ≥ 1 mês. O tratamento com atezolizumabe pode ser reiniciado se o evento melhorar até ≤ Grau 1 dentro de 12 semanas e os corticosteroides tiverem sido reduzidos para ≤ 10 mg de prednisona ou equivalente por dia. O tratamento com atezolizumabe deve ser permanentemente descontinuado para pneumonite Graus 3 ou 4.

## **Hepatite imunorrelacionada**

Casos de hepatite, alguns levando a evoluções fatais, foram observados em estudos clínicos com atezolizumabe (vide item "Reações Adversas"). Os pacientes devem ser monitorados para sinais e sintomas de hepatite. Deve-se monitorar aspartato aminotransferase (AST), alanina aminotransferase (ALT) e bilirrubinas antes, periodicamente durante o tratamento com atezolizumabe e conforme indicado na avaliação clínica.

O tratamento com atezolizumabe deve ser suspenso se eventos de Grau 2 (ALT ou AST > 3 a 5 x LSN ou bilirrubina no sangue > 1,5 a 3 x LSN) persistirem por mais do que 5 a 7 dias e devem ser introduzidos 1 – 2 mg/kg/dia de prednisona ou equivalente. Se os eventos melhorarem para ≤ Grau 1, reduza gradualmente os corticosteroides durante  $\geq 1$  mês.

O tratamento com atezolizumabe pode ser reiniciado se o evento melhorar para ≤ Grau 1 dentro de 12 semanas e os corticosteroides tiverem sido reduzidos para ≤ 10 mg de prednisona ou equivalente por dia. O tratamento com atezolizumabe deve ser permanentemente descontinuado para eventos Grau 3 ou Grau 4 (ALT ou AST > 5,0 x LSN ou bilirrubina no sangue  $>$  3 x LSN).

#### **Colite imunorrelacionada**

Casos de diarreia ou colite foram observados em estudos clínicos com atezolizumabe (vide item "Reações Adversas"). Os pacientes devem ser monitorados para sinais e sintomas de colite.

O tratamento com atezolizumabe deve ser suspenso para diarreia Graus 2 ou 3 (aumento de ≥ 4 evacuações/dia em relação ao basal) ou colite (sintomática). Para diarreia ou colite Grau 2, se os sintomas persistirem > 5 dias ou recorrerem, inicie 1 – 2 mg/kg/dia de prednisona ou equivalente. Para diarreia ou colite Grau 3, inicie corticosteroides IV  $(1 - 2 \text{ mg/kg/dia}$  de metilprednisolona ou equivalente). Depois que os sintomas melhorarem, inicie 1 – 2 mg/kg/dia de prednisona ou equivalente. Se os sintomas melhorarem para ≤ Grau 1, reduza gradualmente os corticosteroides durante ≥ 1 mês. O tratamento com atezolizumabe pode ser reiniciado se o evento melhorar para ≤ Grau 1 dentro de 12 semanas e os corticosteroides tiverem sido reduzidos para ≤ 10 mg de prednisona ou equivalente por dia. O tratamento com atezolizumabe deve ser permanentemente descontinuado para diarreia ou colite Grau 4 (potencialmente fatal; indicada intervenção urgente).

## **Endocrinopatias imunorrelacionadas**

Hipotireoidismo, hipertireoidismo, insuficiência adrenal, hipofisite e diabetes mellitus tipo 1, incluindo cetoacidose diabética, foram observados em estudos clínicos com atezolizumabe (vide item "Reações Adversas").

Os pacientes devem ser monitorados para sinais e sintomas clínicos de endocrinopatias. Monitore a função tireoidiana antes e periodicamente durante o tratamento com atezolizumabe. Considerar gerenciamento aproriado de pacientes com provas de função tireoidiana anormal no período basal.

Pacientes assintomáticos com provas de função tireoidiana anormais podem receber atezolizumabe. Para hipotireoidismo sintomático, atezolizumabe deve ser suspenso e a reposição de hormônio tireoidiano deve ser iniciada se necessário. Hipotireoidismo isolado pode ser tratado com terapia de reposição e sem corticosteroides. Para hipertireoidismo sintomático, atezolizumabe deve ser suspenso e uma droga antitireoide deve ser introduzida se necessário. O tratamento com atezolizumabe pode ser reiniciado quando os sintomas estiverem controlados e a função tireoidiana estiver melhorando.

Para insuficiência adrenal sintomática, atezolizumabe deve ser suspenso e tratamento com corticosteroides IV (1 – 2 mg/kg/dia de metilprednisolona ou equivalente) deve ser iniciado. Depois que os sintomas melhorarem, siga com 1 – 2 mg/kg/dia de prednisona ou equivalente. Se os sintomas melhorarem para  $\leq$  Grau 1, reduza gradualmente os corticosteroides durante ≥ 1 mês. O tratamento pode ser reiniciado se o evento melhorar para ≤ Grau 1 dentro de 12 semanas e os corticosteroides tiverem sido reduzidos para ≤ 10 mg de prednisona ou equivalente por dia e o paciente estiver estável com terapia de reposição (se necessário).

O tratamento com atezolizumabe deve ser suspenso em caso de hipofisite Grau 2 e Grau 3 e tratamento com corticosteroides IV (1 – 2 mg/kg/dia de metilprednisolona ou equivalente) deve ser iniciado e a reposição hormonal deve ser iniciada, se necessário. Depois que os sintomas melhorarem, seguir com 1 – 2 mg/kg/dia de prednisona ou equivalente. Se os sintomas melhorarem para < Grau 1, reduza gradualmente os corticosteroides durante > 1 mês. O tratamento pode ser reiniciado se o evento melhorar para < Grau 1 dentro de 12 semanas e os corticosteroides tiverem sido reduzidos para  $\leq 10$  mg de prednisona ou equivalente por dia e o paciente estiver estável com terapia de reposição (se necessário). O tratamento com atezolizumabe deve ser permanentemente descontinuado para hipofisite Grau 4.

O tratamento com insulina deve ser iniciado para diabetes *mellitus* tipo 1. Para hiperglicemia ≥ Grau 3 (glicose em jejum > 250 mg/dL ou 13,9 mmol/L), atezolizumabe deve ser suspenso. O tratamento com atezolizumabe pode ser reiniciado se o controle metabólico for atingido com terapia de reposição de insulina.

## **Meningoencefalite imunorrelacionada**

Meningoencefalite foi observada em estudos clínicos com atezolizumabe (vide item "Reações Adversas"). Os pacientes devem ser monitorados para sinais e sintomas clínicos de meningite ou encefalite.

O tratamento com atezolizumabe deve ser permanentemente descontinuado para qualquer grau de meningite ou encefalite. Tratamento com corticosteroides IV  $(1 - 2 \frac{mg}{kg})$ dia de metilprednisolona ou equivalente) deve ser iniciado. Depois que os sintomas melhorarem, seguir o tratamento com  $1 - 2$  mg/kg/dia de prednisona ou equivalente.

#### **Neuropatias imunorrelacionadas**

Síndrome miastênica/miastenia *gravis* ou síndrome de Guillain-Barré, que podem ser potencialmente fatais, foram observadas em pacientes recebendo atezolizumabe (vide item "Reações Adversas"). Os pacientes devem ser monitorados para sintomas de neuropatia motora ou sensorial.

O tratamento com atezolizumabe deve ser permanentemente descontinuado para qualquer grau de síndrome miastênica/miastenia *gravis* ou síndrome de Guillain-Barré. Considere introduzir corticosteroides sistêmicos (na dose de 1 – 2 mg/kg/dia de prednisona ou equivalente).

#### **Pancreatite imunorrelacionada**

Pancreatite, incluindo aumentos na amilase sérica e níveis de lipase, foi observada em estudos clínicos com atezolizumabe (vide item "Reações Adversas"). Os pacientes devem ser monitorados de perto para sinais e sintomas sugestivos de pancreatite aguda.

O tratamento com atezolizumabe deve ser suspenso para amilase sérica ≥ Grau 3 ou níveis elevados de lipase  $(> 2 \times LSN)$ , ou pancreatite Graus 2 ou 3, e deve-se iniciar tratamento com corticosteroides intravenosos (1 – 2 mg/kg/dia de metilprednisolona ou equivalente). Após melhora dos sintomas, siga com 1 – 2 mg/kg/dia de prednisona ou equivalente. O tratamento com atezolizumabe pode ser reiniciado quando os níveis de amilase sérica e lipase melhorarem para ≤ Grau 1 dentro de 12 semanas ou os sintomas de pancreatite forem resolvidos e os corticosteroides tiverem sido reduzidos para ≤ 10 mg de prednisona ou equivalente por dia. O tratamento com atezolizumabe deve ser permanentemente descontinuado para Grau 4 ou qualquer grau de pancreatite recorrente.

#### **Miocardite imunorrelacionada**

Nos estudos clínicos com atezolizumabe foi observada miocardite (vide item "Reações Adversas"). Pacientes devem ser monitorados para sinais e sintomas de miocardite.

#### **Reações relacionadas à infusão**

Reações relacionadas à infusão foram observadas nos estudos clínicos conduzidos com atezolizumabe (vide item "Reações Adversas").

A taxa de infusão deve ser reduzida ou o tratamento deve ser interrompido em pacientes com reações relacionadas à infusão Grau 1 ou 2. Atezolizumabe deve ser permanentemente descontinuado em pacientes com reações relacionadas à infusão Grau 3 ou 4. Pacientes com reações relacionadas à infusão Grau 1 ou 2 podem continuar a receber atezolizumabe com monitoramento constante; premedicação com antipirético e anti-histamínicos pode ser considerada.

## **Pacientes excluídos dos estudos clínicos**

Os pacientes com as seguintes condições foram excluídos dos ensaios clínicos: história de doença autoimune, história de pneumonite, metástase cerebral ativa, HIV, hepatite B ou infecção por hepatite C. Pacientes que receberam uma vacina viva e atenuada dentro de 28 dias antes da inclusão no estudo, agentes imunoestimulantes sistêmicos dentro de 4 semanas ou medicamentos imunossupressores sistêmicos dentro de 2 semanas antes da inclusão no estudo foram excluídos dos ensaios clínicos.

Pacientes com *status* de desempenho na linha de base ≥ 2 foram excluídos (exceto do estudo GO29293 [IMvigor210] Coorte 1, que recrutou pacientes com carcinoma urotelial inelegíveis à cisplatina e permitiu um *status* de desempenho na linha de base ≥ 2) (vide item "Resultados de eficácia").

Na ausência de dados, atezolizumabe deve ser administrado com cautela nessas populações após uma avaliação cuidadosa do equilíbrio de benefícios e riscos para o paciente.

## **Uso de atezolizumabe em pacientes com carcinoma urotelial não tratados previamente que são considerados inelegíveis à cisplatina**

As características da doença na linha de base e no prognóstico da população do estudo IMvigor210 Coorte 1 foram, de forma geral, comparáveis a pacientes na clínica que seriam considerados inelegíveis à cisplatina, mas elegíveis à quimioterapia combinada à base de carboplatina. Não há dados suficientes para o subgrupo de pacientes que não seriam adequados para nenhuma quimioterapia, portanto, atezolizumabe deve ser administrado com cautela nesses pacientes, após uma cuidadosa avaliação do equilíbrio potencial de riscos e benefícios para cada paciente.

#### **Gravidez e lactação**

#### **Categoria de risco na gravidez: C.**

## **Este medicamento não deve ser utilizado por mulheres grávidas sem orientação médica ou do cirurgiãodentista.**

Não há dados sobre o uso de atezolizumabe em gestantes. Não foram realizados estudos sobre desenvolvimento e reprodução com atezolizumabe. Estudos em animais demonstraram que a inibição da via PD-L1/PD-1 em modelos de gravidez murina pode levar à rejeição imunorrelacionada do feto em desenvolvimento e resultar em morte fetal (vide item "Características Farmacológicas – Dados de segurança pré-clínica"). Esses resultados indicam um risco potencial, com base em seu mecanismo de ação, que a administração de atezolizumabe durante a gravidez pode causar danos ao feto, incluindo taxas aumentadas de aborto ou natimorto.

As imunoglobulinas humanas G1 (IgG1) são conhecidas por atravessar a barreira placentária e atezolizumabe é uma IgG1, portanto, atezolizumabe tem o potencial de ser transmitido da mãe ao feto em desenvolvimento. Atezolizumabe não é recomendado durante a gravidez a menos que o potencial benefício para a mãe supere o potencial risco ao feto.

#### **Mulheres com possibilidade de engravidar**

Mulheres com possibilidade de engravidar devem utilizar contracepção altamente eficaz e tomar medidas ativas para evitar a gravidez durante o tratamento e por, pelo menos, 5 meses depois da última dose de atezolizumabe.

#### **Lactação**

Não se sabe se atezolizumabe é excretado no leite humano. Atezolizumabe é um anticorpo monoclonal e espera-se que esteja presente no colostro e em níveis baixos depois. O risco para os recém-nascidos/bebês não pode ser excluído. Deve ser tomada uma decisão em interromper a amamentação ou descontinuar a terapia com **Tecentriq®**, levando em consideração o benefício da amamentação para a criança e o benefício da terapia para a mulher.

## **Fertilidade**

Não há dados clínicos disponíveis sobre os possíveis efeitos de atezolizumabe na fertilidade. Não foram realizados estudos de toxicidade reprodutiva e de desenvolvimento com atezolizumabe, no entanto, com base no estudo de toxicidade de dose repetida de 26 semanas, atezolizumabe apresentou efeito nos ciclos menstruais em uma AUC estimada de, aproximadamente, 6 vezes a AUC em pacientes que receberam a dose recomendada e foi reversível (vide item "Características Farmacológicas – Dados de segurança pré-clínica"). Não houve efeitos nos órgãos reprodutores masculinos.

## **Uso em populações especiais**

Vide item "Posologia e Modo de Usar" para uso pediátrico, em idosos e em pacientes com insuficiência renal e hepática.

## **Atenção: Este medicamento contém Açúcar, portanto, deve ser usado com cautela em portadores de Diabetes.**

## **Efeitos sobre a capacidade de dirigir veículos ou operar máquinas**

**Tecentriq®** apresenta baixa influência na habilidade de dirigir e operar máquinas. Pacientes que apresentem fadiga devem ser aconselhados a não dirigir e utilizar máquinas até que os sintomas cessem.

Até o momento, não há informações de que atezolizumabe possa causar *doping*.

## **6. INTERAÇÕES MEDICAMENTOSAS**

Não foram realizados estudos formais de interação farmacocinética entre drogas com atezolizumabe. Como atezolizumabe é removido da circulação através de catabolismo, não são esperadas interações medicamentosas metabólicas.

O uso de corticosteroides sistêmicos ou imunossupressores antes do início de atezolizumabe deve ser evitado devido à sua potencial interferência na atividade farmacodinâmica e na eficácia de atezolizumabe. No entanto, corticosteroides sistêmicos ou outros imunossupressores podem ser utilizados para tratar reações adversas imunorrelacionadas após o início de atezolizumabe (vide item "Advertências e Precauções").

# **7. CUIDADOS DE ARMAZENAMENTO DO MEDICAMENTO**

## **Frasco-ampola**

Antes de aberto, **Tecentriq®** deve ser armazenado sob refrigeração em temperatura de 2 a 8 °C. O produto deve ser mantido na embalagem original, de forma a protegê-lo da luz. **NÃO CONGELAR. NÃO AGITAR.**

## **Prazo de validade**

Este medicamento possui prazo de validade de 36 meses a partir da data da fabricação.

## **Solução diluída**

**A solução diluída para infusão deve ser utilizada imediatamente. Se a solução não for utilizada imediatamente, manter entre 2 a 8 ºC por até 24 horas ou manter a temperatura ambiente (≤ 25 ºC) por 8 horas.**

O período de estabilidade em uso está baseado em dados de estabilidade física, química e microbiológica.

## **Número de lote e datas de fabricação e validade: vide embalagem.**

**Não use medicamento com o prazo de validade vencido. Guarde-o em sua embalagem original.**

**Tecentriq®** em seu frasco-ampola original é uma solução estéril, incolor ou de coloração levemente amarelada.

## **Antes de usar, observe o aspecto do medicamento.**

**Todo medicamento deve ser mantido fora do alcance das crianças.**

#### **Descarte de medicamentos não utilizados e / ou com data de validade vencida**

O descarte de medicamentos no meio ambiente deve ser minimizado. Os medicamentos não devem ser descartados no esgoto, e o descarte em lixo doméstico deve ser evitado. Utilize o sistema de coleta local estabelecido, se disponível.

# **8. POSOLOGIA E MODO DE USAR**

## **Instruções para diluição**

**Tecentriq®** não contém nenhum conservante antimicrobiano e deve ser preparado por um profissional da saúde, utilizando técnica asséptica.

Não agitar.

Retire 20 mL do frasco-ampola de líquido concentrado de **Tecentriq®** e dilua para uma bolsa de infusão de 250 mL (material da bolsa: cloreto de polivinila (PVC), polietileno (PE) ou poliolefina), contendo solução injetável de cloreto de sódio 9 mg/mL (0,9%). Após a diluição, um mL de solução deve conter, aproximadamente, 4,4 mg de **Tecentriq®** (1200mg/270mL). Inverta gentilmente a bolsa para misturar a solução a fim de evitar a formação de espuma. Uma vez preparada a infusão, ela deve ser administrada imediatamente (vide item "Cuidados de Armazenamento do Medicamento").

Os medicamentos parenterais devem ser inspecionados visualmente para detectar partículas e descoloração antes da administração. Se forem observadas partículas ou descoloração, a solução não deve ser utilizada.

#### **Incompatibilidades**

Não foram observadas incompatibilidades entre **Tecentriq®** e bolsas IV com superfícies de contato com o produto de cloreto de polivinila (PVC), polietileno (PE) ou poliolefina (PO). Adicionalmente, não foram observadas incompatibilidades com membranas de filtro em linha compostas de polieterssulfona ou polissulfona e conjuntos de infusão e outros acessórios de infusão compostos de PVC, PE, polibutadieno ou polieteruretano. O uso de membranas de filtro em linha é opcional.

**Descarte**: vide item "Cuidados de Armazenamento do Medicamento".

## **Método de administração**

**Tecentriq®** deve ser administrado em infusão intravenosa sob a supervisão de um profissional da saúde qualificado. Não administrar a infusão em injeção intravenosa direta ou em *bolus*.

A dose inicial de **Tecentriq®** deve ser administrada durante 60 minutos. Se a primeira infusão for tolerada, todas as infusões subsequentes podem ser administradas durante 30 minutos.

Para instruções sobre a diluição e manejo do produto antes da administração, vide itens "Posologia e Modo de Usar – Instruções para diluição" e "Cuidados de Armazenamento do Medicamento".

## **Teste de PD-L1 para pacientes com carcinoma urotelial**

Pacientes com carcinoma urotelial não tratados previamente devem ser selecionados para tratamento com base na expressão tumoral de PD-L1 confirmada por teste validado.

#### **Posologia**

A dose recomendada de **Tecentriq®** é de 1200 mg administrados por infusão IV a cada três semanas.

## **Duração do tratamento**

Recomenda-se que os pacientes sejam tratados com **Tecentriq®** até a perda do benefício clínico (vide item "Resultados de Eficácia") ou toxicidade não manejável.

## **Doses atrasadas ou perdidas**

Se uma dose planejada de **Tecentriq®** for perdida, ela deve ser administrada o mais rapidamente possível; não aguarde até a próxima dose planejada. O esquema de administração deve ser ajustado para manter um intervalo de 3 semanas entre as doses.

## **Modificações de dose durante o tratamento**

Não é recomendada nenhuma redução de dose de **Tecentriq®**.

**Atraso na dose ou descontinuação** (também veja os itens "Advertências e Precauções" e "Reações Adversas").

## **Tabela 4 – Orientação sobre modificação de dose para reações adversas específicas**

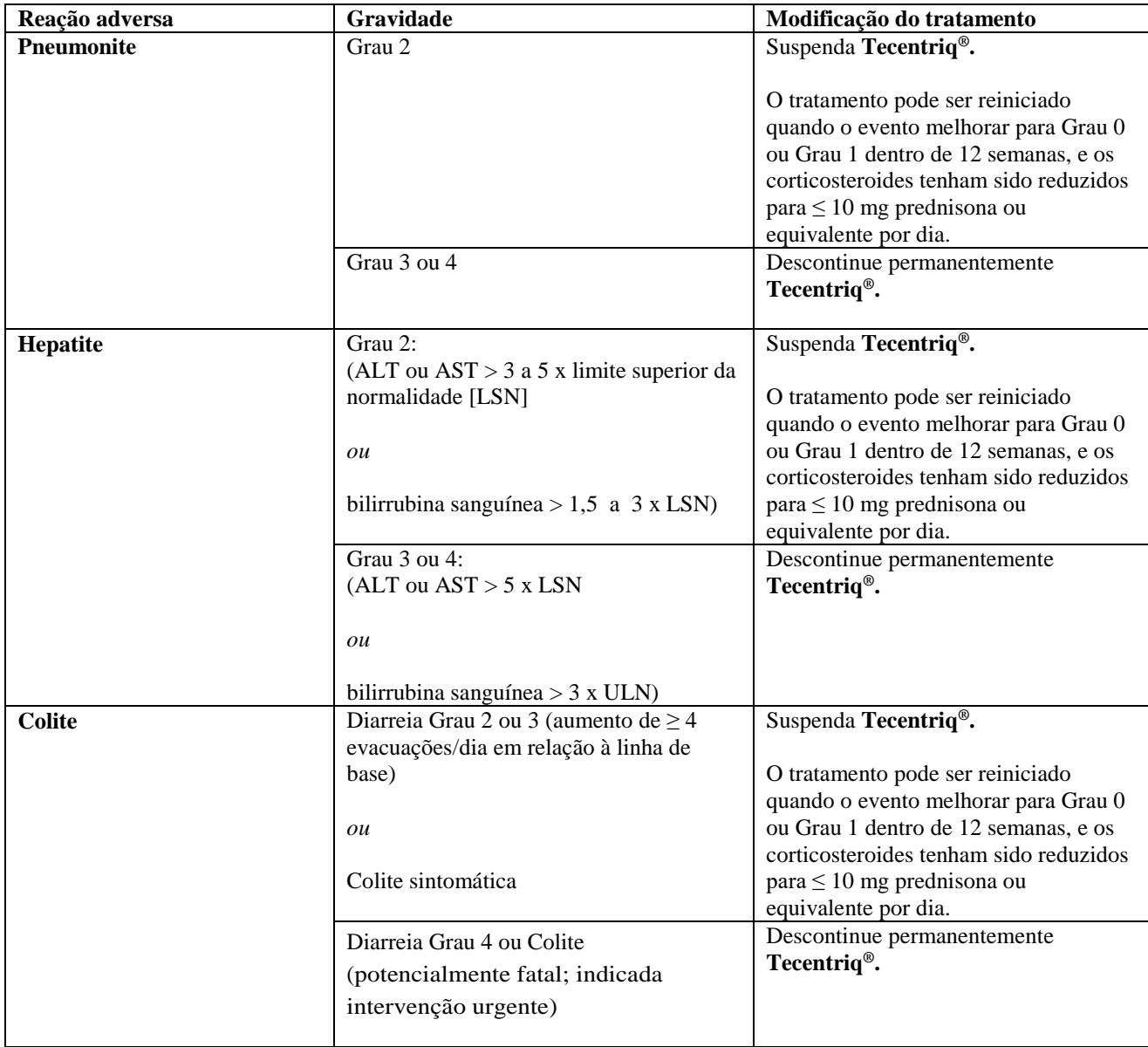

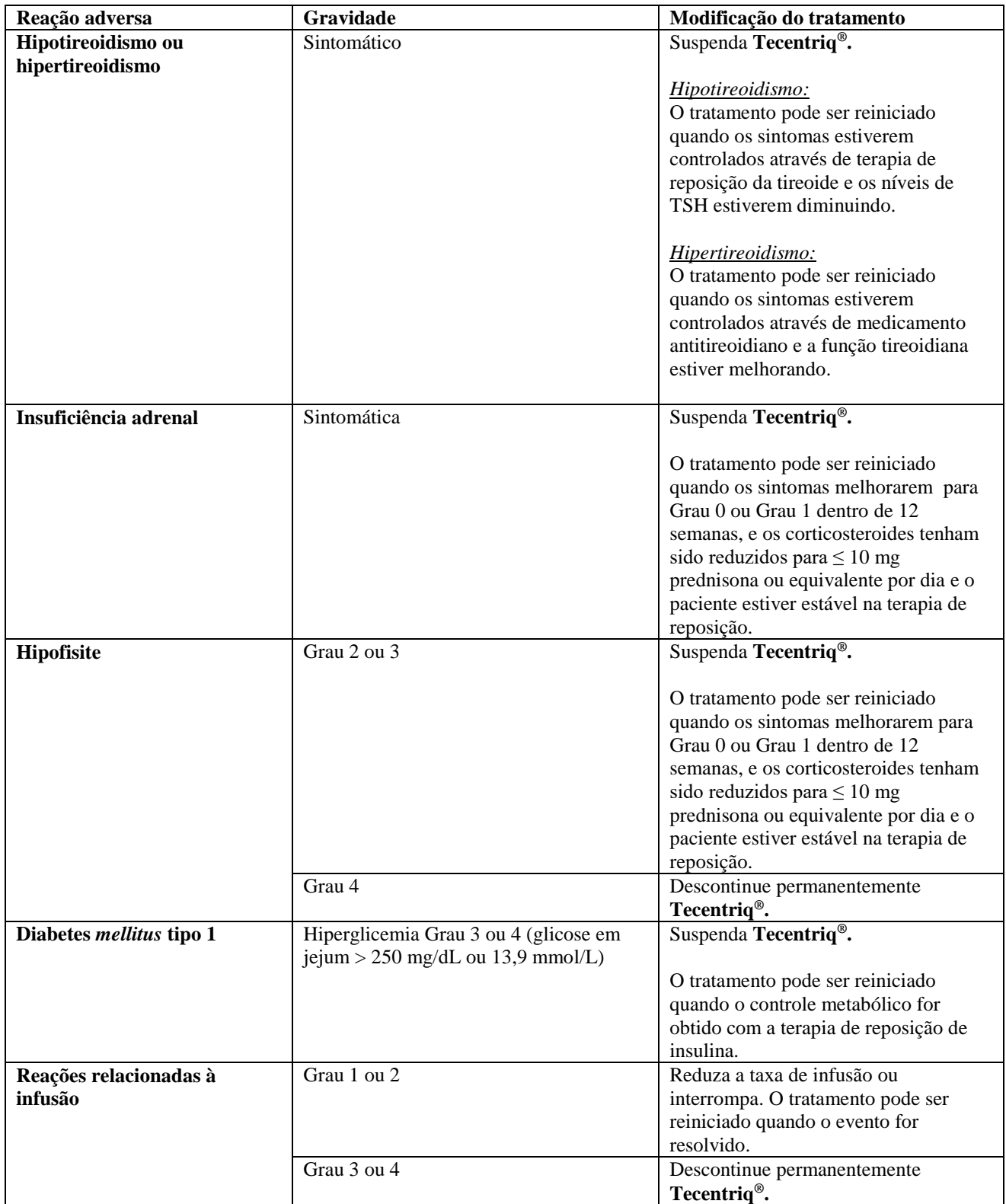

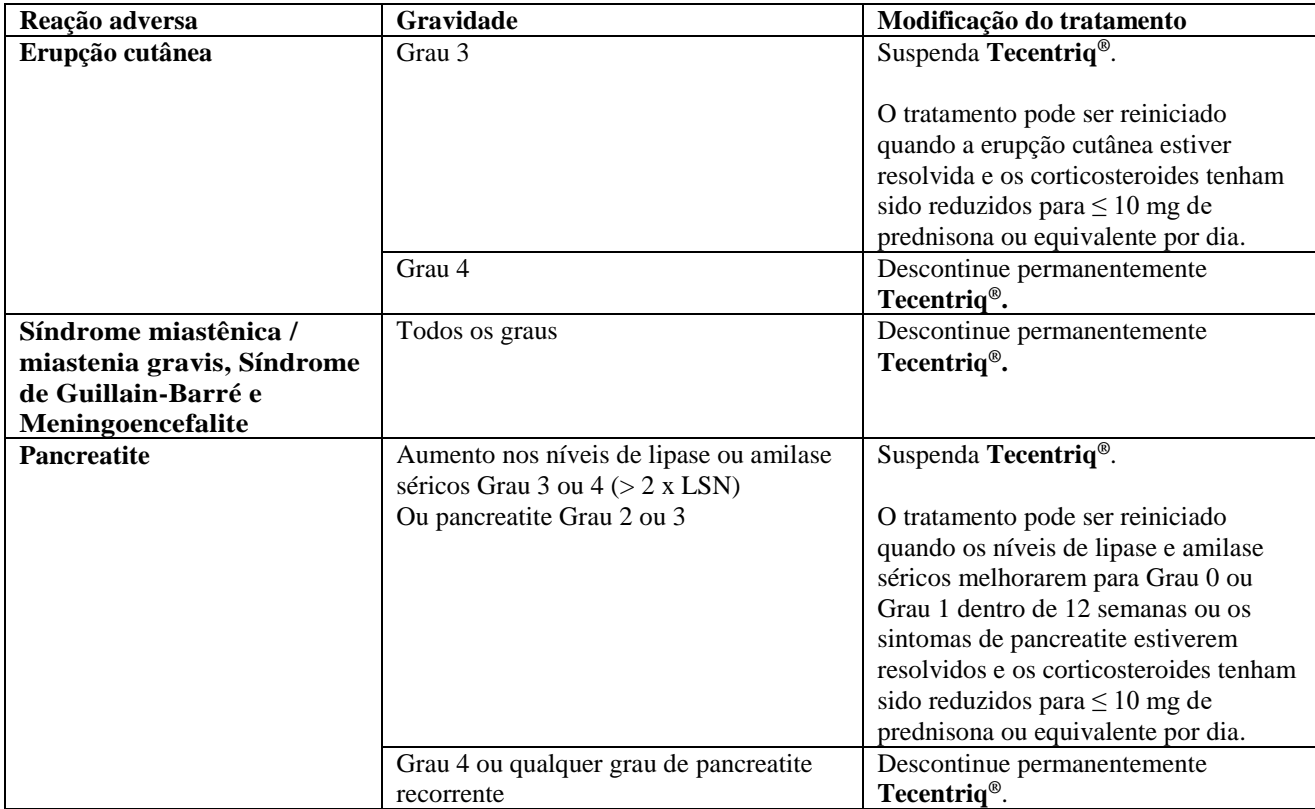

Nota: Graus de toxicidade estão de acordo com o *National Cancer Institute Common Terminology Criteria for Adverse Event,* versão 4.0 (NCI-CTCAE v.4.).

**Tecentriq®** deve ser descontinuado permanentemente:

• Para toxicidades de Grau 4, exceto para endocrinopatias que são controladas com reposição hormonal.

• Para qualquer evento recorrente com gravidade Grau  $\geq 3$ 

• Se uma toxicidade relacionada ao tratamento não se resolver para Grau 0 ou Grau 1 dentro das 12 semanas após a data de início da reação adversa.

• Se for necessária uma dose de corticosteroide > 10 mg de prednisona ou equivalente por dia para toxicidade relacionada ao tratamento, além de 12 semanas após a data de início da reação adversa.

# **Populações especiais**

## **População pediátrica**

A segurança e a eficácia de **Tecentriq®** em crianças e adolescentes abaixo de 18 anos de idade não foram estabelecidas. Não há dados disponíveis.

# **Idosos**

Com base em uma análise farmacocinética populacional, não é necessário nenhum ajuste de dose de **Tecentriq®** em pacientes com  $\geq$  65 anos de idade.

## **Insuficiência renal**

Com base em uma análise farmacocinética populacional, não é necessário nenhum ajuste de dose em pacientes com insuficiência renal leve ou moderada (vide item "Características Farmacológicas"). Dados em pacientes com insuficiência renal grave são muito limitados para estabelecer conclusões nessa população.

## **Insuficiência hepática**

Com base em uma análise farmacocinética populacional, não é necessário nenhum ajuste de dose para pacientes com insuficiência hepática leve. **Tecentriq®** não foi estudado em pacientes com insuficiência hepática moderada ou grave (vide item "Características Farmacológicas").

## *Status* **de desempenho ECOG (***Eastern Cooperative Oncology Group***) ≥ 2**

Pacientes com *status* de desempenho ECOG ≥ 2 foram excluídos dos estudos clínicos em CPNPC e 2<sup>ª</sup> linha de UC (vide itens "Resultados de eficácia" e "Advertências e Precauções").

# **9. REAÇÕES ADVERSAS**

## **Resumo do perfil de segurança**

A segurança de **Tecentriq®** está baseada em dados agrupados de 2.619 pacientes com UC e CPNPC metastáticos. As reações adversas mais comuns foram fadiga (34,3%), diminuição do apetite (26,2%), náuseas (22,9%), dispneia (20,6%), diarreia (19,3%), erupção cutânea (18,7%), pirexia (19,4%), vômitos (14,6%), artralgia (13,6%), astenia (15,0%) e prurido (11,8%).

## **Lista tabulada de reações adversas**

As reações adversas ao fármaco estão listadas abaixo de acordo com a classificação do MedDRA e em categorias de frequências. As seguintes categorias de frequência foram utilizadas: muito comum ( $\geq 1/10$ ), comum ( $\geq 1/100$  a < 1/10), incomum (≥ 1/1.000 a < 1/100), raro (≥ 1/10.000 a < 1/1.000), muito raro (< 1/10.000). Dentro de cada agrupamento de frequência, as reações adversas são apresentadas na ordem de redução de seriedade.

# **Tabela 5 – Resumo das reações adversas que ocorreram em pacientes tratados com Tecentriq® em estudos clínicos**

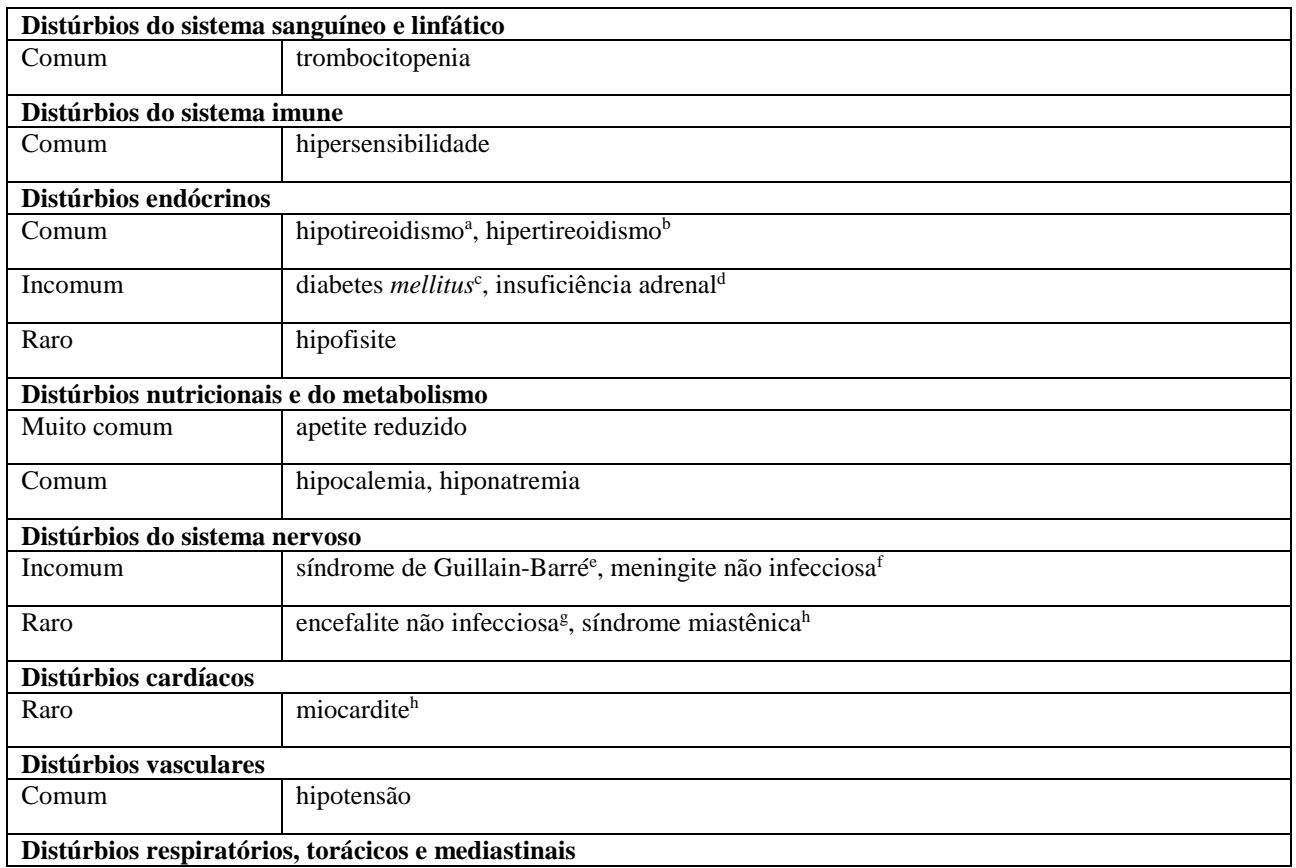

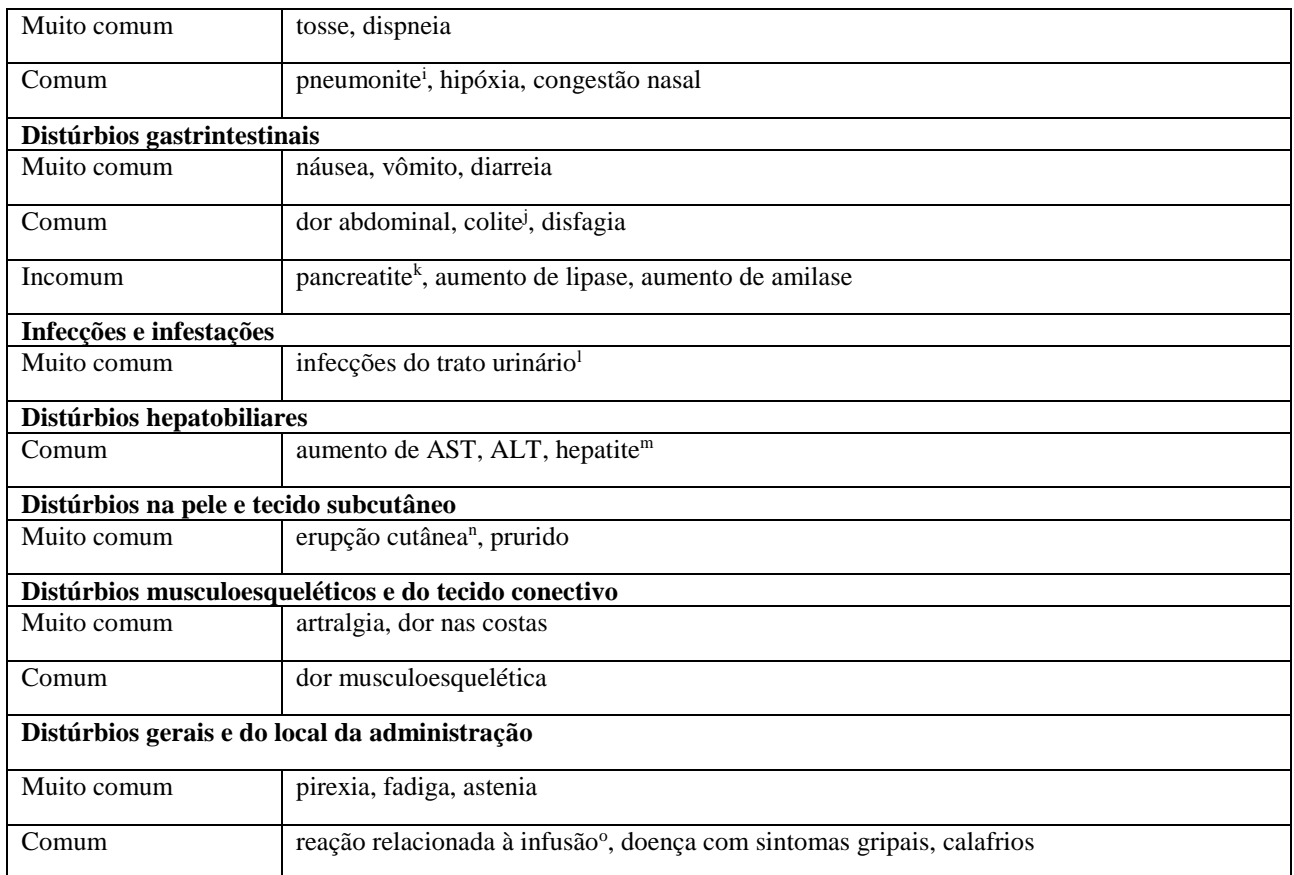

<sup>a</sup>Inclui relatos de hipotireoidismo, hormônio tireoestimulante aumentado no sangue, tireoidite, hormônio tireoestimulante reduzido no sangue, mixedema, teste de função tireoidiana anormal, tireoidite aguda, tiroxina diminuída.

<sup>b</sup>Inclui relatos de hipertireoidismo, oftalmopatia endócrina, exoftalmia.

<sup>c</sup>Inclui relatos de diabetes *mellitus,* diabetes *mellitus* tipo 1 e cetoacidose diabética.

<sup>d</sup> Inclui relatos de insuficiência adrenal, insuficiência adrenal primária e doença de Addison.

e Inclui relatos de síndrome de Guillain-Barré e polineuropatia desmielinizante.

f Inclui relatos de meningite.

g Inclui relatos de encefalite.

<sup>h</sup> Relatados em estudos diferentes dos pacientes com UC e CPNPC metastáticos. A frequência está baseada na exposição de 8.000 pacientes em todos os estudos clínicos de atezolizumabe.

i Inclui relatos de pneumonite, infiltração pulmonar, bronquiolite, doença pulmonar intersticial, pneumonite por radiação.

<sup>j</sup> Inclui relatos de colite, colite autoimune, colite isquêmica, colite microscópica, colite ulcerativa.

k Inclui relatos de pancreatite e pancreatite aguda.

<sup>1</sup> Inclui relatos de infecção do trato urinário, cistite, pielonefrite, infecção do trato urinário por *escherichia*, infecção do trato urinário por bactéria, infecção renal, pielonefrite aguda, infecção do trato urinário por fungo, infecção do trato urinário por pseudomonas.

<sup>m</sup> Inclui relatos de ascite, hepatite autoimune, lesão hepatocelular, hepatite, hepatite aguda, hepatotoxicidade, doença hepática, lesão hepática induzida por medicamentos, insuficiência hepática, esteatose hepática, lesão hepática, varizes esofágicas hemorrágicas, varizes hemorrágicas.

n Inclui relatos de acne, eczema, eritema, eritema da pálpebra, eritema multiforme, erupção cutânea esfoliativa, erupção cutânea na pálpebra, foliculite, furúnculo, dermatite, dermatite acneiforme, dermatite alérgica, dermatite bolhosa, dermatite esfoliativa, erupção de drogas, síndrome de eritrodisestesia palmoplantar, erupção cutânea, erupção cutânea eritematosa, erupção cutânea generalizada, erupção macular, erupção maculopapular, erupção papular, erupção papuloescamosa, erupção pruriginosa, erupção pustular, dermatite seborreica, esfoliação da pele, toxicidade da pele, úlcera da pele, necrólise epidérmica tóxica, erupção cutânea tóxica.

<sup>o</sup> Inclui reação relacionada a infusão e síndrome e liberação de citosina.

## **Descrição de reações adversas selecionadas**

Os dados abaixo refletem a exposição à atezolizumabe para reações adversas clinicamente significativas em estudos clínicos (vide item "Resultados de eficácia"). As orientações para o manejo dessas reações adversas são descritas nos itens "Posologia e Modo de Usar" e "Advertências e Preucações".

#### **Pneumonite imunorrelacionada**

Pneumonite ocorreu em 2,9 (75/2.619) dos pacientes que receberam atezolizumabe. Dos 75 pacientes, um evento foi fatal. O tempo mediano até o início foi de 3,5 meses (intervalo: 3 dias a 20,5 meses). A duração mediana foi de 1,5 meses (intervalo de 1+ dia a 15,1+ meses; no qual "+" denota um valor censurado). Pneumonite levou à descontinuação de atezolizumabe em 10 (0,4%) pacientes. Pneumonite com necessidade de uso de corticosteroides ocorreu em 1,5 (39/2.619) dos pacientes recebendo atezolizumabe.

#### **Hepatite imunorrelacionada**

Hepatite ocorreu em 1,8% (47/2.619) dos pacientes que receberam atezolizumabe. De 47 pacientes, um apresentou evento fatal. O tempo mediano até o início foi de 1,4 meses (intervalo de 8 dias a 18,8 meses). A duração mediana foi 1,3 meses (intervalo: 1+ dia a 19,7+ meses; no qual "+" denota um valor censurado). Hepatite levou à descontinuação de atezolizumabe em 5 (0,2%) pacientes. Hepatite com necessidade de uso de corticosteroides ocorreu em 0,4% (10/2.619) dos pacientes recebendo atezolizumabe.

## **Colite imunorrelacionada**

Colite ocorreu em 1,2% (31/2.619) dos pacientes que receberam atezolizumabe. O tempo mediano até o início foi de 4,2 meses (intervalo de 15 dias a 17,2 meses). A duração mediana foi de 1,2 meses (intervalo: 1+ dia a 17,8+ meses, no qual "+" denota um valor censurado). Colite levou à descontinuação de atezolizumabe em 7 (0,3%) pacientes. Colite com necessidade de uso de corticosteroides ocorreu em 0,6% (16/2.619) dos pacientes recebendo atezolizumabe.

#### **Endocrinopatias imunorrelacionadas**

Hipotireoidismo ocorreu em 4,7% (122/2.619) dos pacientes que receberam atezolizumabe. O tempo mediano até o início foi de 5,1 meses (intervalo: 1 dia a 31,3 meses). Hipertireoidismo ocorreu em 1,0% (25/2.619) dos pacientes que receberam atezolizumabe. O tempo mediano até o início foi de 2,6 meses (intervalo: 24 dias a 15,7 meses).

Insuficiência adrenal ocorreu em 0,3% (8/2.619) dos pacientes que receberam atezolizumabe. O tempo mediano até o início foi de 5,5 meses (intervalo: 2 dias a 19 meses). A duração mediana foi de 16,8 meses (intervalo: 1 dia a 16,8 meses). Insuficiência adrenal com necessidade de uso de corticosteroides ocorreu em 0,2% (6/2.619) dos pacientes recebendo atezolizumabe.

Hipofisite ocorreu em <0,1% (1/2.619) dos pacientes que receberam atezolizumabe. O tempo até o início para esse paciente foi de 13,7 meses.

Diabetes *mellitus* ocorreu em 0,3% (8/2.619) dos pacientes que receberam atezolizumabe. O tempo mediano até o início foi de 3,6 meses (intervalo: 2 dias a 9,9 meses). Diabetes *mellitus* levou à descontinuação de atezolizumabe em 3 (< 0,1%) dos pacientes.

#### **Meningoencefalite imunorrelacionada**

Meningite ocorreu em 0,1% (3/2.619) dos pacientes que receberam atezolizumabe. O tempo até o início foi de 15 a 16 dias. A duração variu de 14 dias a 3,4 meses. Todos os três pacientes necessitaram de uso de corticosteroides e descontinuaram atezolizumabe.

Encefalite ocorreu em <0,1% (2/2.619) dos pacientes que receberam atezolizumabe. O tempo até o início foi de 14 e 16 dias. Encefalite levou à descontinuação de atezolizumabe em 1 (< 0,1%) paciente. Encefalite com necessidade de uso corticosteroides ocorreu em < 0,1% (1/2.619) dos pacientes que receberam atezolizumabe.

## **Neuropatias imunorrelacionadas**

Síndrome de Guillain-Barré e polineuropatia desmielinizante ocorreram em 0,2% (5/2.619) dos pacientes que receberam atezolizumabe. O tempo mediano até o início foi de 7 meses (intervalo: 20 dias a 8,1 meses). A duração mediana foi de 4,6 meses (1+ dia a 8,3+ meses, no qual "+" denota um valor censurado). A síndrome de Guillain-Barré levou à descontinuação de atezolizumabe em 1 paciente (< 0,1%). Síndrome de Guillain-Barré com necessidade de uso corticosteroides ocorreu em < 0,1% (2/2.619) dos pacientes que receberam atezolizumabe.

## **Síndrome miastênica**

A miastenia *gravis* ocorreu em < 0,1% (4/6.000) dos pacientes em todos os estudos clínicos de atezolizumabe em múltiplos tipos de tumores. O tempo até o início variou de 20 dias a 4 meses. Todos os quatro pacientes descontinuaram atezolizumabe. A síndrome miastênica/miastenia *gravis* com necessidade de uso corticosteroides ocorreu em < 0,1% (3/6.000) dos pacientes que receberam atezolizumabe.

#### **Pancreatite imunorrelacionada**

Pancreatite, incluindo amilase e lipase elevadas, ocorreu em 0,6% (15/2.619) dos pacientes que receberam atezolizumabe. O tempo mediano até o início foi de 5,5 meses (intervalo: 9 dias a 16,9 meses). A duração mediana foi de 27 dias (intervalo: 1+ dia a 11,2+ meses, no qual "+" denota um valor censurado). Pancreatite levou a descontinuação de atezolizumabe em 1 (<0,1%) paciente. Pancreatite com necessidade de uso de corticosteroides ocorreu em 0,1% (3/2.619) dos pacientes que receberam atezolizumabe.

## **Miocardite imunorrelacionada**

Miocardite ocorreu em < 0,1% (2/8.000) dos pacientes em todos os estudos clínicos de atezolizumabe em múltiplos tipos de tumores. O tempo até o início foi de 18 e 33 dias. Os dois pacientes necessitaram de corticosteroides e descontinuaram atezolizumabe.

#### **Imunogenicidade**

Na avaliação combinada dos estudos IMvigor211 e OAK, 31,7% dos pacientes tiveram resultado positivo para anticorpos antiatezolizumabe (ATAs) em um ou mais períodos pós-dose. No geral, a positividade ATA parece não ter impacto clinicamente relevante na farmacocinética, eficácia ou segurança.

Não há dados disponíveis que permitam conclusões sobre qualquer possível efeito dos anticorpos neutralizantes.

**Atenção: este produto é um medicamento novo e, embora as pesquisas tenham indicado eficácia e segurança aceitáveis, mesmo que indicado e utilizado corretamente, podem ocorrer eventos imprevisíveis ou desconhecidos. Nesse caso, notifique os eventos adversos pelo sistema de Vigilância – NOTIVISA, disponível em www.anvisa.gov.br/hotsite/notivisa/index.htm ou para a Vigilância Estadual ou Municipal.**

#### **10. SUPERDOSE**

Não há nenhuma informação sobre superdose com atezolizumabe.

Em caso de superdosagem, os pacientes devem ser monitorados de perto para sinais ou sintomas de reações adversas e um tratamento sintomático apropriado deve ser instituído.

## **Em caso de intoxicação, ligue para 0800-722 6001, se você precisar de mais orientações.**

MS – 1.0100.0665

Farm. Resp.: Tatiana Tsiomis Díaz - CRF-RJ nº 6942

Fabricado por Roche Diagnostics GmbH, Mannheim, Alemanha

Embalado por F. Hoffmann-La Roche Ltd., Kaiseraugst, Suíça

Importado por: **Produtos Roche Químicos e Farmacêuticos S.A.** Est. dos Bandeirantes, 2.020 CEP 22775-109 – Rio de Janeiro – RJ CNPJ: 33.009.945/0023-39

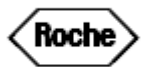

**Serviço Gratuito de Informações – 0800 7720 289** 

**www.roche.com.br**

**USO RESTRITO A HOSPITAIS**

**VENDA SOB PRESCRIÇÃO MÉDICA**

**Esta bula foi aprovada pela ANVISA em 07/12/2018.**

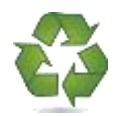

V005B\_Prof

# **Histórico de alteração para bula**

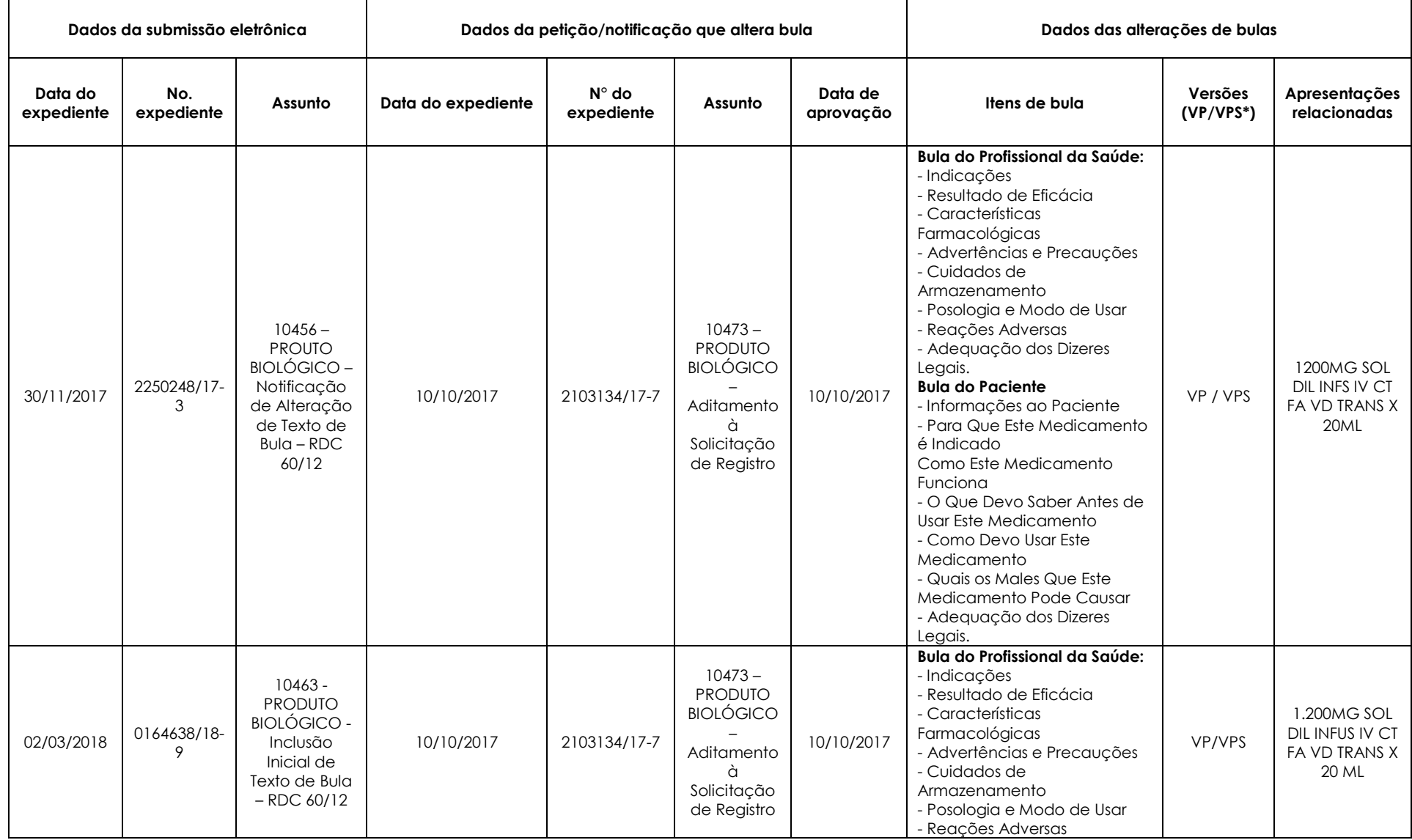

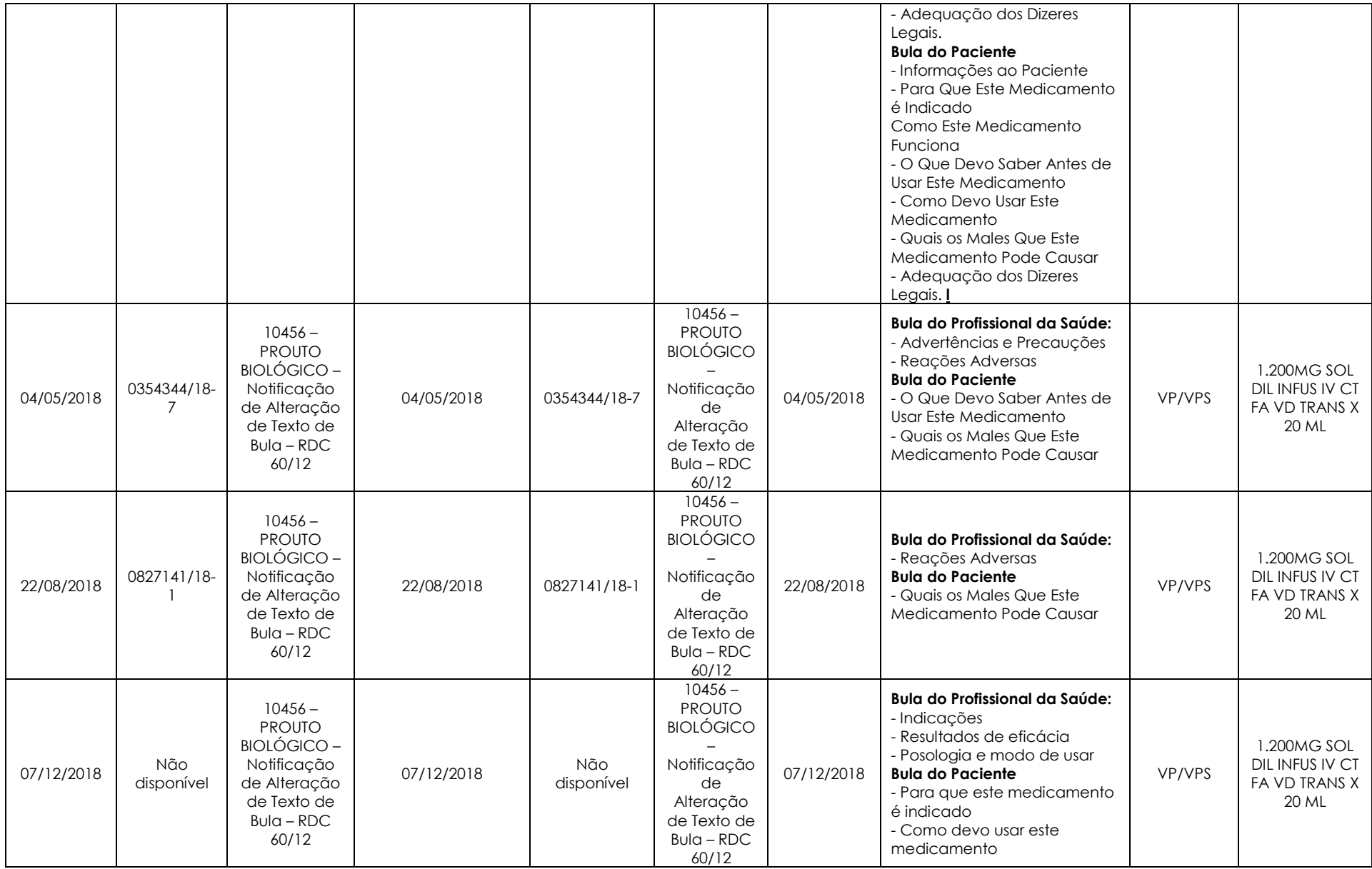